# <span id="page-0-0"></span>**Linden Scripting Language Guide**

**Aaron Brashears**

**Andrew Meadows**

**Cory Ondrejka**

**Doug Soo**

#### **Linden Scripting Language Guide**

by Aaron Brashears

by Andrew Meadows

by Cory Ondrejka

by Doug Soo

Copyright © 2003 Linden Lab

Linden Lab® and Second Life® are registered trademarks of Linden Research, Inc.

# **Table of Contents**

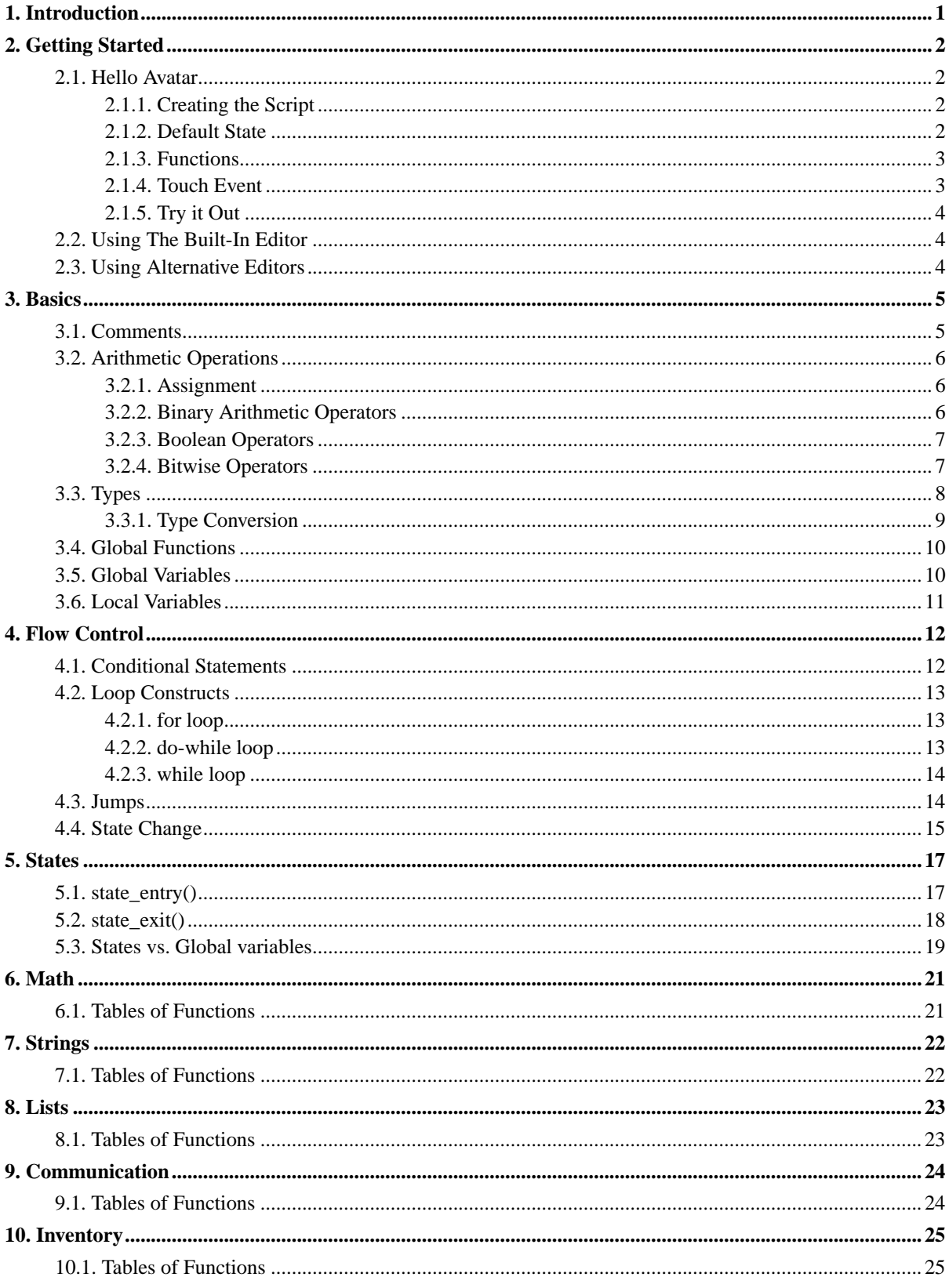

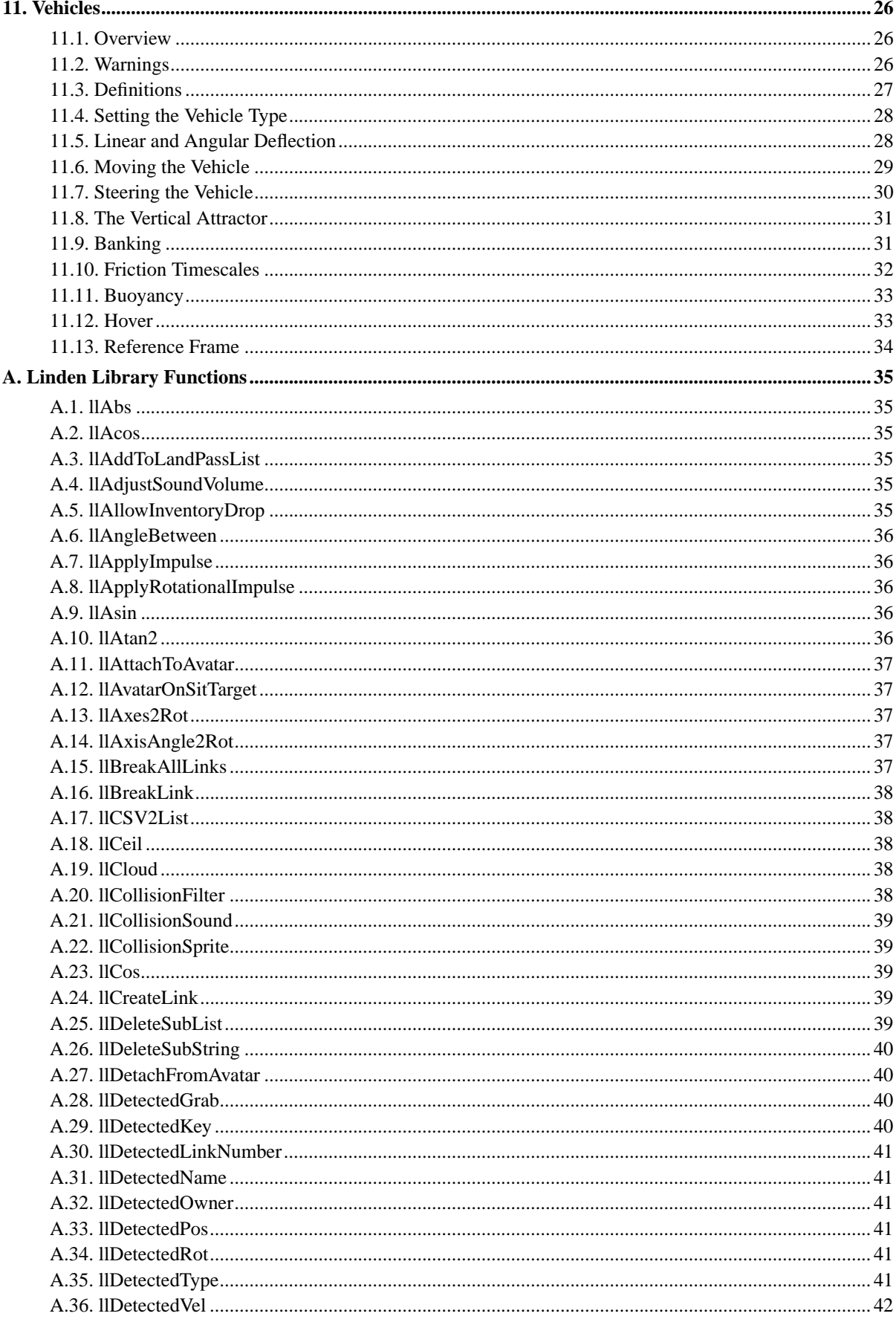

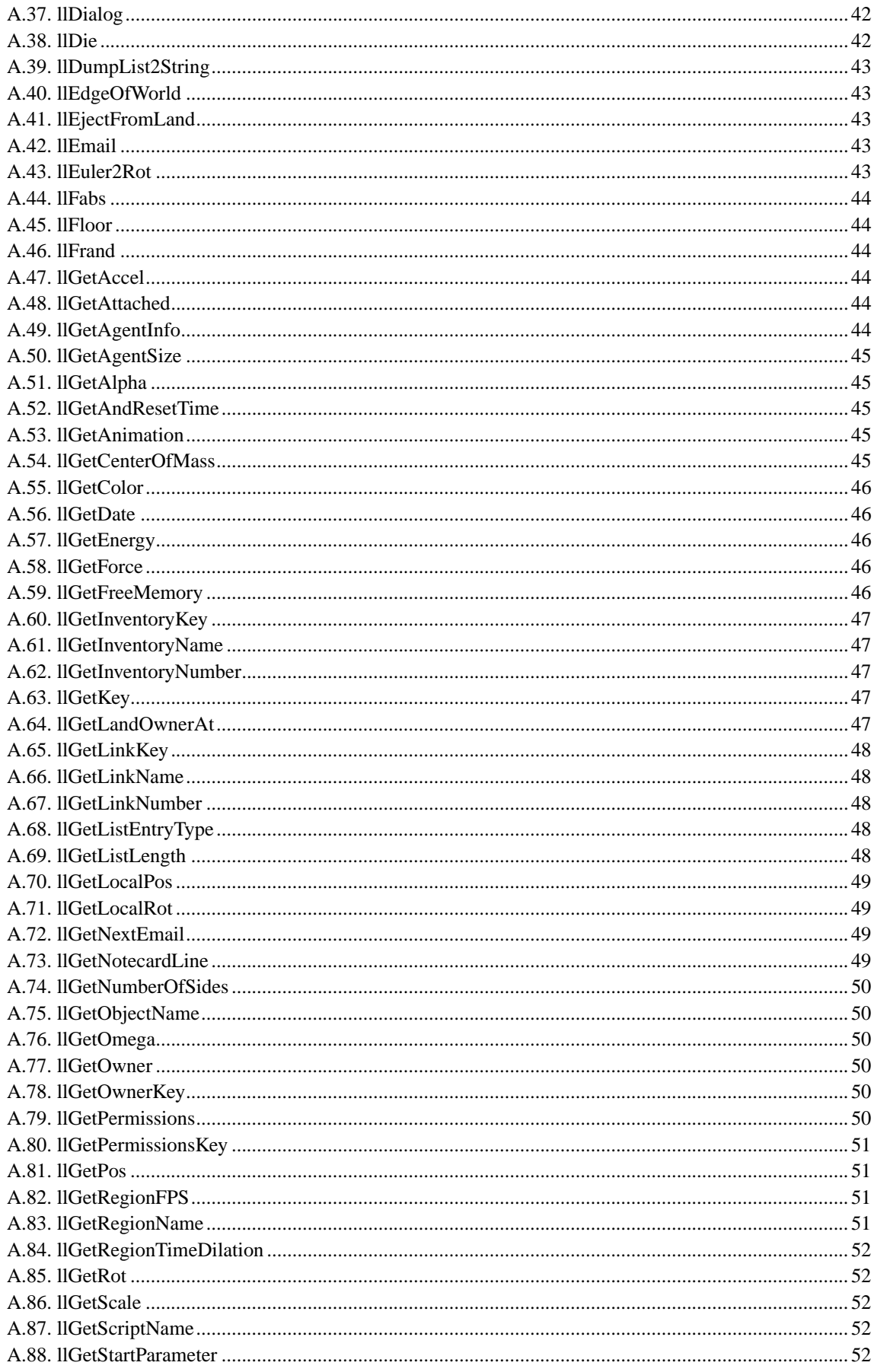

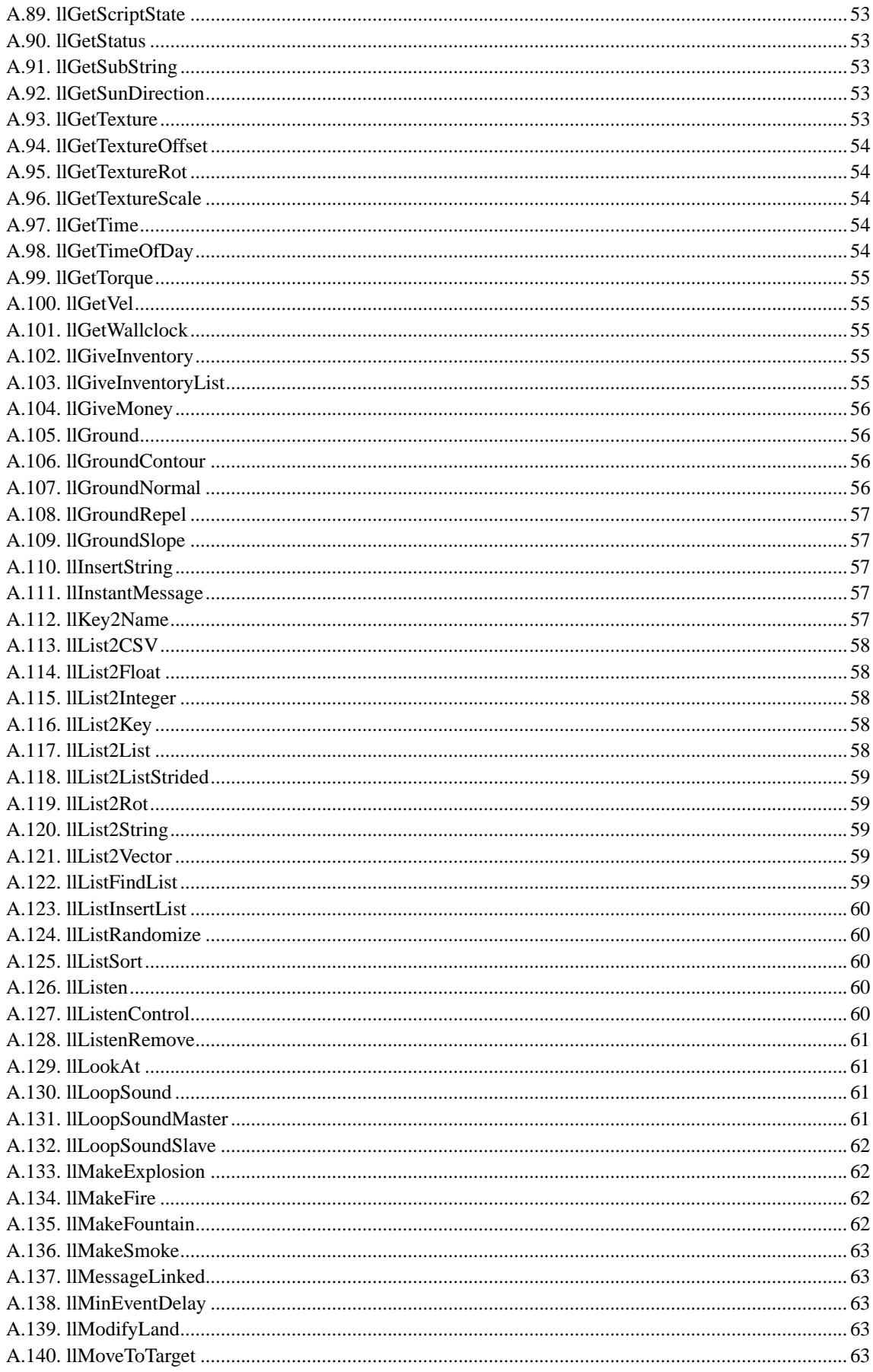

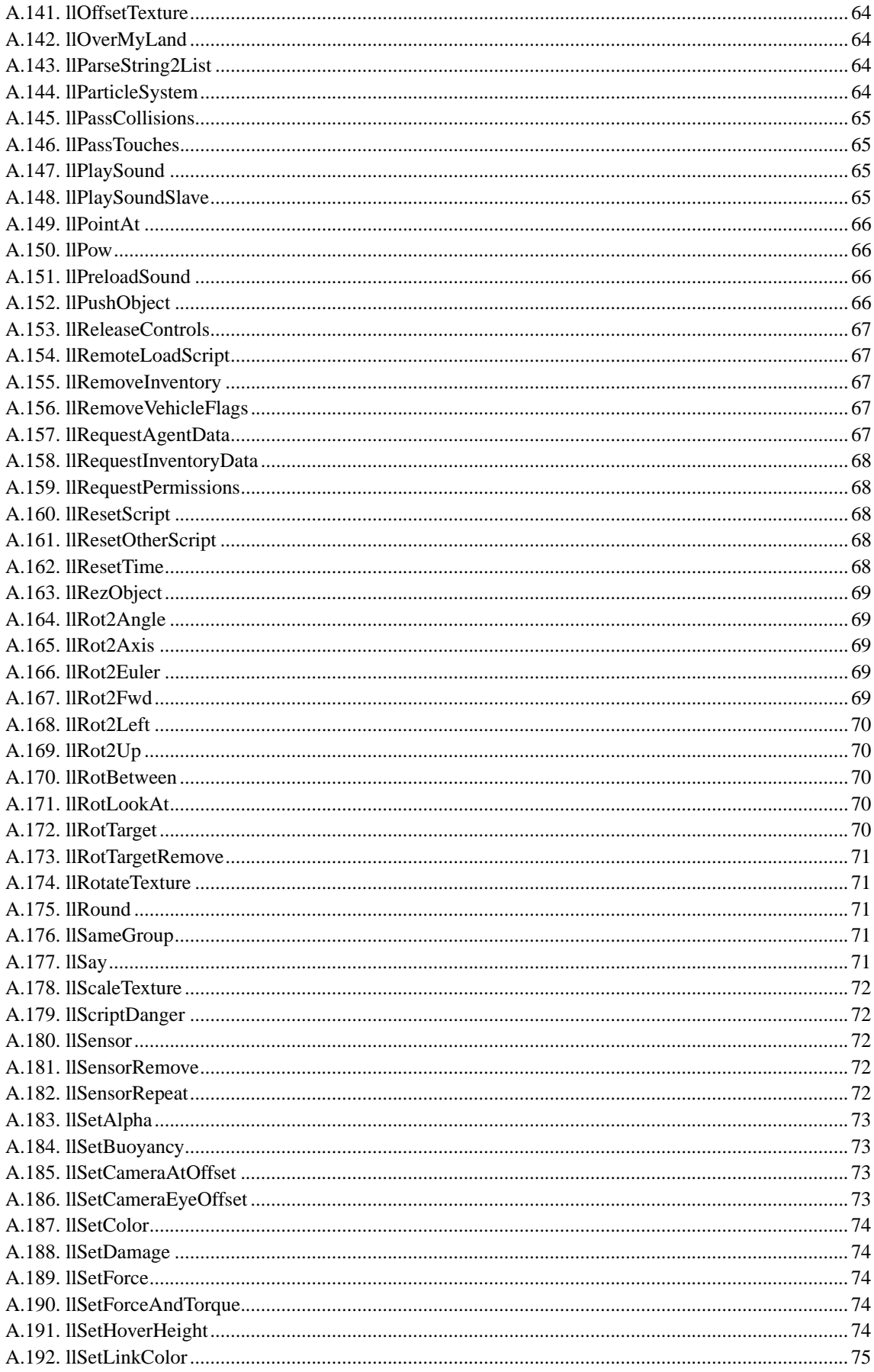

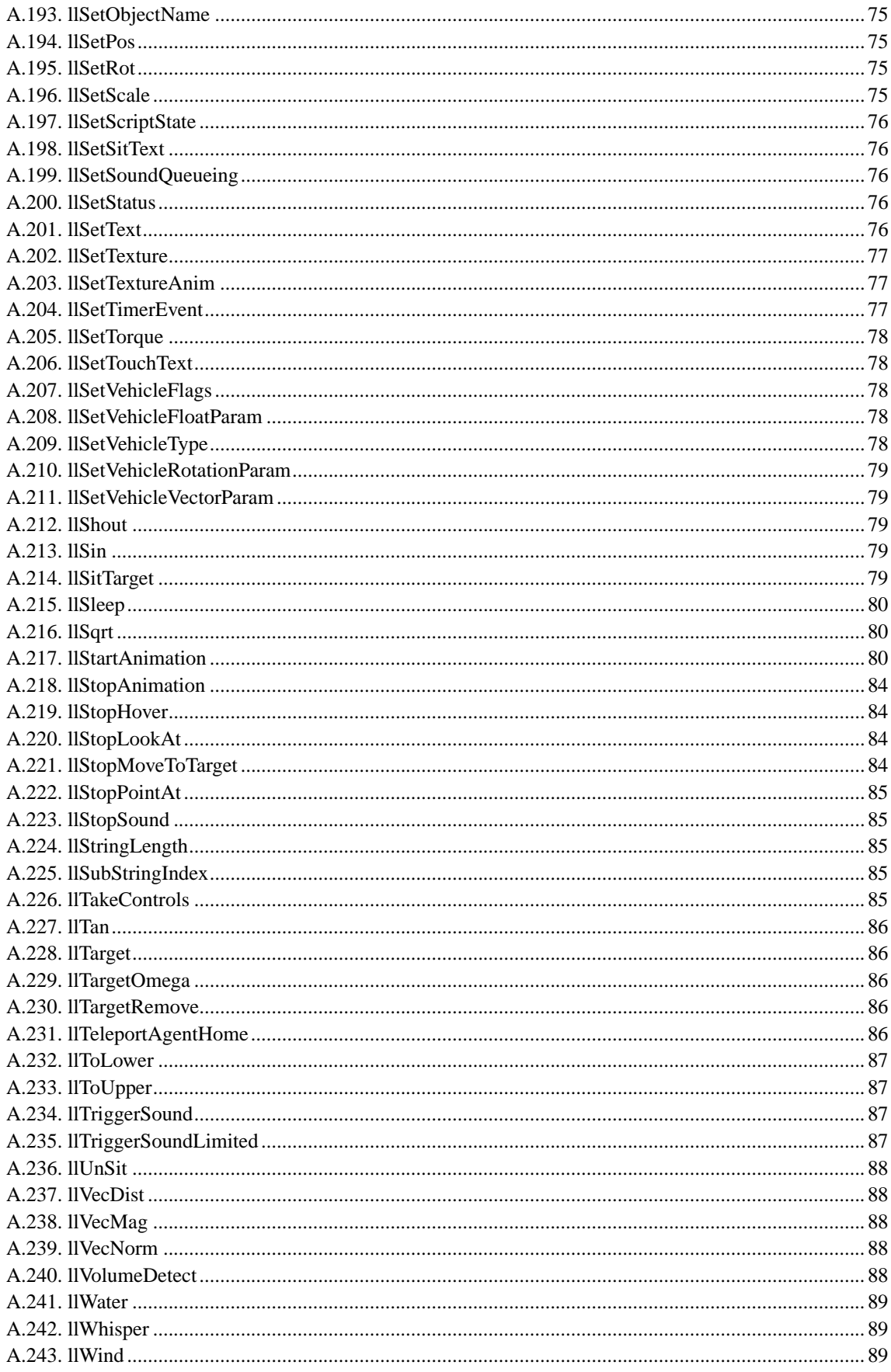

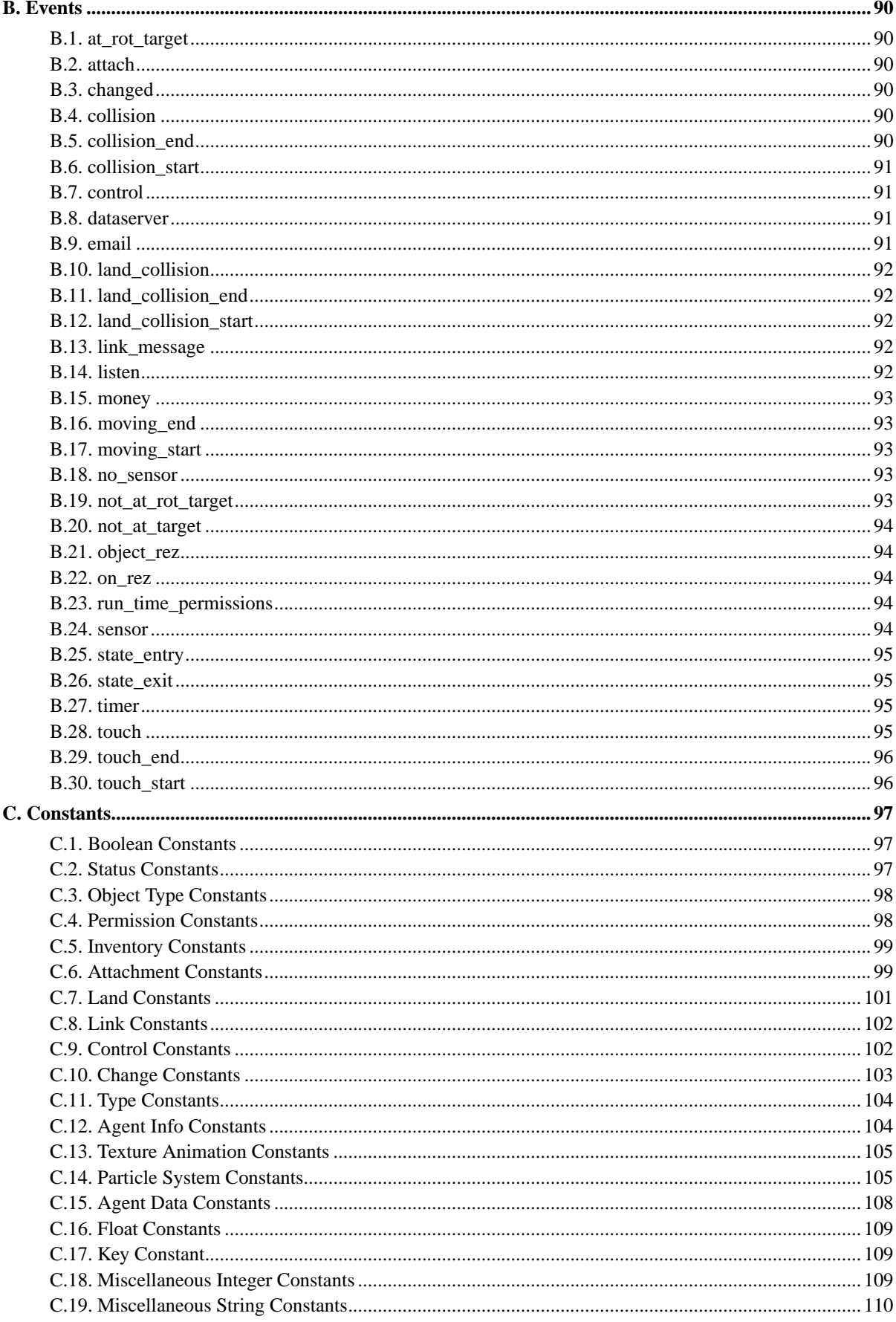

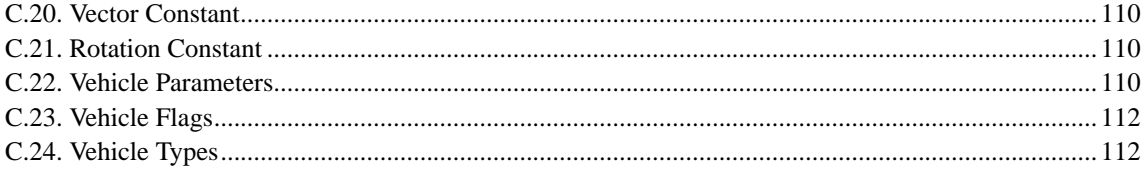

# **List of Tables**

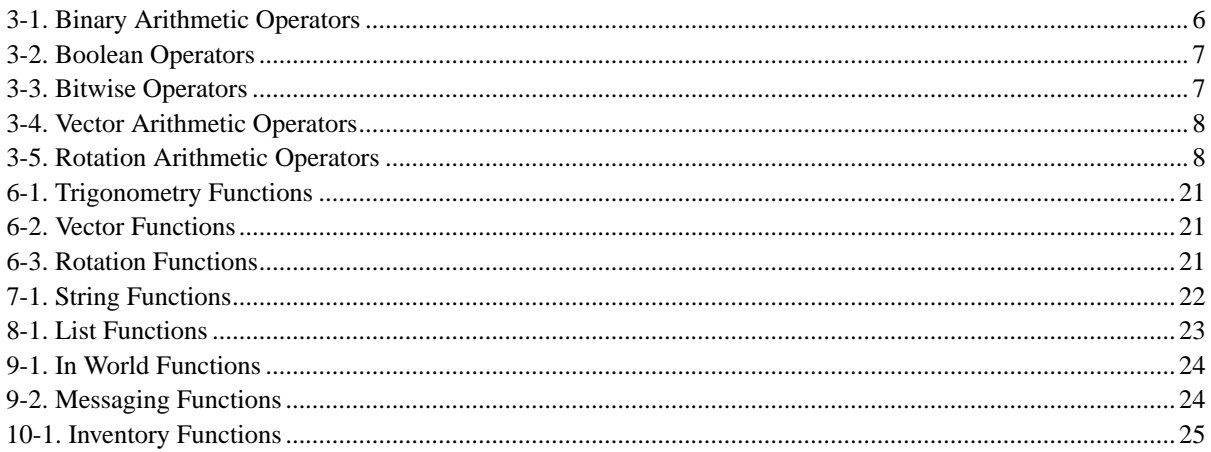

# <span id="page-11-0"></span>**Chapter 1. Introduction**

The Linden Scripting Language (LSL) is a simple, powerful language used to attach behaviors to the objects found in Second Life. It follows the familiar syntax of a c/Java style language, with an implicit state machine for every script.

Multiple scripts may also be attached to the same object, allowing a style of small, single-function scripts to evolve. This leads to scripts that perform specific functions ("hover", "follow", etc.) and allows them to be combined to form new behaviors.

The text of the script is compiled into an executable byte code, much like Java. This byte code is then run within a virtual machine on the simulator. Each script receives a time slice of the total simulator time allocated to scripts, so a simulator with many scripts would allow each individual script less time rather than degrading its own performance. In addition, each script executes within its own chunk of memory, preventing scripts from writing into protected simulator memory or into other scripts, making it much harder for scripts to crash the simulator.

This tutorial introduces the reader to the basic features of LSL, how to edit and apply your scripts, and a complete reference for standard linden constants, events, and library functions.

## <span id="page-12-0"></span>**Chapter 2. Getting Started**

<span id="page-12-1"></span>You're probably wondering what you can do with LSL, and how quickly you can do it. We'll start with some simple examples, disect them, and introduce you the the script development process while we're at it.

## **2.1. Hello Avatar**

Continuing a long tradition of getting started by looking at a script that says "Hello", we'll do just that. Though obviously not a particularly useful example on it's own, this example will introduce us to:

- Creating a basic script
- Script states
- Calling functions
- Script events
- <span id="page-12-2"></span>• Applying a script to an object

### **2.1.1. Creating the Script**

Start by opening your inventory and selecting 'Create|New Script' from the inventory pull down menu. This will create an empty script called 'New Script' in your 'Scripts' folder. Double click on the text or icon of the script to open the script in the built in editor. When you open the script, the viewer will automatically insert a basic skeleton for lsl. It should look like:

```
default
{
    state_entry()
    {
        llSay(0, "Hello, Avatar!");
    }
    touch_start(integer total_number)
    {
        llSay(0, "Touched.");
    }
}
```
<span id="page-12-3"></span>A casual inspection of this script reveals that this scipt probably says 'Hello, Avatar!' when it enters some state, and it says 'Touched.' when it is touched. But since this is also probably the first time you have seen a script we'll disect this short listing, explaining each segment individually.

### **2.1.2. Default State**

```
default
{
...
}
```
All LSL scripts have a simple implicit state machine with one or more states. All scripts must have a default state, so iff there is only one state, it will be the 'default' state. When a script is first started or reset, it will start out in the default state.

The default state is declared by placing the default at the root level of the document, and marking the beginning with an open brace '{' and ending with a close brace '}'. Because of it's privileged status, you do not declare that it is fact a state like you normally would with other states.

Every time you enter a state, the script engine will automatically call the state\_entry() event and execute the code found there. On state exit, the script engine will automatically call the state\_exit() event before calling the next state's state\_entry handler. In our example, we call the llSay() function in state\_entry() and do not bother to define a state\_exit() handler. the state entry and exit handlers are a convenient place to initialize state data and clean up state specific data such as listen event callback.

<span id="page-13-0"></span>You can read more about the default state, and how to create and utilize other states in the [states chapter](#page-0-0).

### **2.1.3. Functions**

The language comes with well over 200 [built in functions](#page-0-0) which allow scripts and objects to interact with their enviornment. All of the built in functions start with 'll'.

The example calls the 'llSay()' function twice. llSay() is used to emit text on the specified channel.

```
llSay( integer channel string text );
```
Say text on channel. Channel 0 is the public chat channel that all avatars see as chat text. Channels 1 to 2,147,483,648 are private channels that aren't sent to avatars but other scripts can listen for.

<span id="page-13-1"></span>You can define your own functions as long as the name does not conflict with a reserved word, built in constant, or built in function.

#### **2.1.4. Touch Event**

```
touch_start(integer total_number)
{
    llSay(0, "Touched.");
}
```
<span id="page-14-0"></span>There are many events that can be detected in your scripts by declaring a handler. The touch\_start() event is raised when a user touches the object through the user interface.

#### **2.1.5. Try it Out**

Now that we have seen the default script, and examined it in some detail, it is time to to see the script in action. Save the script by clicking on Save. During the save process, the editor will save the text of the script and compile the script into bytecode and then save that. When you see message 'Compile successful!' in the preview window, you know the compile and save is done.

To test the script you will have to apply it to an object in the world. Create a new object in the world by context clicking in the main world view and selecting Create. When the wand appears, you can create a simple primitive by clicking in the world. Once the object appears, you can drag your newly created script onto the object to start the script.

Soon after dragging the script onto the object, you will see the message Object: Hello Avatar!

Make sure the touch event is working by clicking on the object. You should see the message Touched printed into the chat history.

## <span id="page-14-1"></span>**2.2. Using The Built-In Editor**

The built in editor comes with most of the typical features you would expect from a basic text editor. Highlight text with the mouse, or by holding down the shift key while using the arrow keys. You can cut, copy, paste, and delete your selection using the 'Edit' pull down menu or by pressing the usual shortcut key.

## <span id="page-14-2"></span>**2.3. Using Alternative Editors**

Since the built-in editor supports pasting text from the clipboard, you can employ a different editor to edit your scripts, copying them into Second Life when you're ready to save them.

# <span id="page-15-0"></span>**Chapter 3. Basics**

Now that we have seen a very simple script in action, we need to look at the our toolchest for writing scripts. The next set of tools we will consider are the basic building blocks for programming a script, and will be used in every non-tribial scipt you write.

## <span id="page-15-1"></span>**3.1. Comments**

Commmenting your scripts is a good idea, and will help when you update and modify the script, or when you adapt parts of it into other scripts. Unless the meaning is obvious, you should add comments:

- at the start of the script to explain the purpose of the script
- before every global variable to describe what it holds
- before every global function to describe what it does
- sprinked through your script wherever the code solves a problem that took you more than a few minutes to figure out.

LSL uses Java/C++ style single line comments.

```
// This script toggles a the rotation of an object
// g_is_rotating stores the current state of the rotation. TRUE is
// rotating, FALSE otherwise.
integer g_is_rotating = FALSE;
default
{
    // toggle state during the touch handler
    touch(integer num)
    {
        if(g_is_rotating)
        {
            // turn off rotation
            llTargetOmega(<0,0,1%gt;, 0, 0);
            g_is_rotating = FALSE;
        }
        else
        {
            // rotate around the positive z axis - up.
            llTargetOmega(<0,0,1>, 4, 1);
            g_is_rotating = TRUE;
        }
    }
}
```
## **3.2. Arithmetic Operations**

<span id="page-16-0"></span>Most of the common arithmetic operations are supported in lsl, and follow the C/Java syntax.

### **3.2.1. Assignment**

The most common arithmetic operation is assignment, denoted with the '=' sign. Loosely translated, it means, take what you find on the right hand side of the equal sign and assign it to the left hand side. Any expression that evaluates to a basic type can be used as the right hand side of an assignment, but the left hand side must be a normal variable.

All basic types support assignment '=', equality '==' and inequality '!=' operators.

```
// variables to hold a information about the target
key g_target;
vector g_target_postion;
float g_target_distance;
// function that demonstrates assignment
set_globals(key target, vector pos)
{
    g_target = target;
    g_target_position = pos;
    // assignment from the return value of a function
    vector my pos = lldletPos();
    g_target_distance = llVecDist(g_target_position, my_pos);
}
```
### <span id="page-16-1"></span>**3.2.2. Binary Arithmetic Operators**

Binary arithmetic operators behave like a funtion call that accepts two parameters of the same type, and then return that type; however, the syntax is slightly different.

<span id="page-16-2"></span>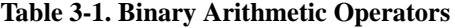

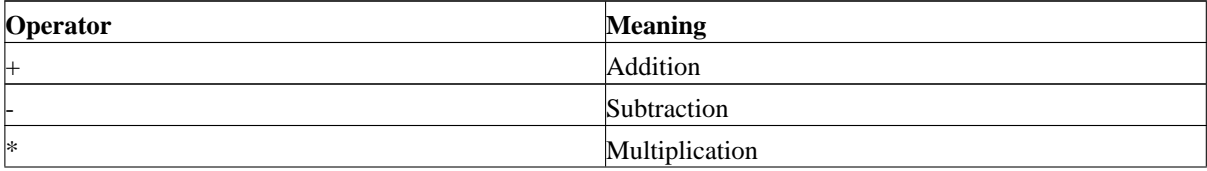

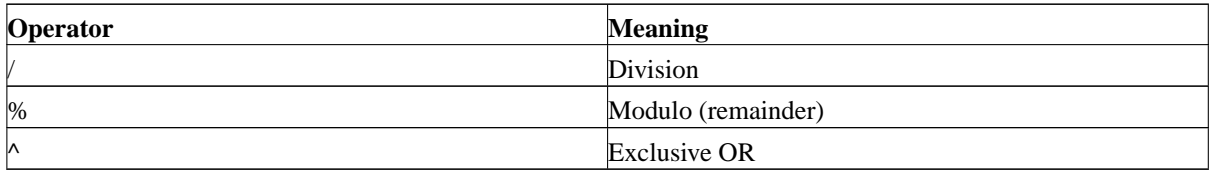

Where noted, each type may have a special interpretation of a binary arithmetic operator. See the [lsl types](#page-0-0) section for more details.

## <span id="page-17-0"></span>**3.2.3. Boolean Operators**

<span id="page-17-2"></span>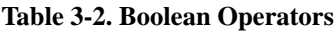

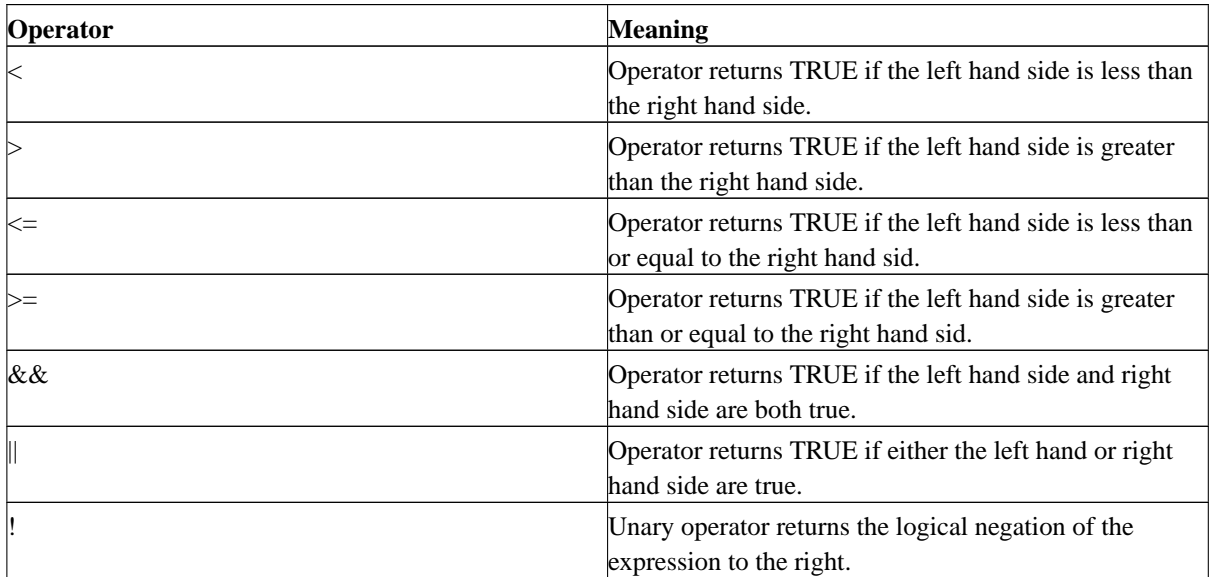

## <span id="page-17-1"></span>**3.2.4. Bitwise Operators**

<span id="page-17-3"></span>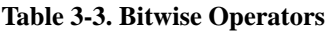

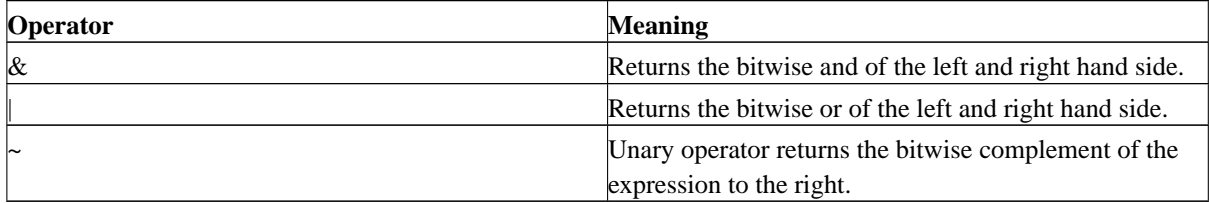

## <span id="page-18-0"></span>**3.3. Types**

Variables, return values, and parameters have type information. LSL provides a small set of basic types that are used througout the language.

#### **LSL Types**

#### integer

A signed, 32-bit integer value with valid range from -2147483648 to 2147483647.

float

An IEEE 32-bit floating point value with values ranging from 1.175494351E-38 to 3.402823466E+38.

key

A unique identifier that can be used to reference objects and agents in Second Life.

vector

3 floats that are used together as a single item. A vector can be used to represent a 3 dimensional position, direction, velocity, force, impulse, or a color. Each component can be accessed via '.x', '.y', and '.z'.

#### <span id="page-18-1"></span>**Table 3-4. Vector Arithmetic Operators**

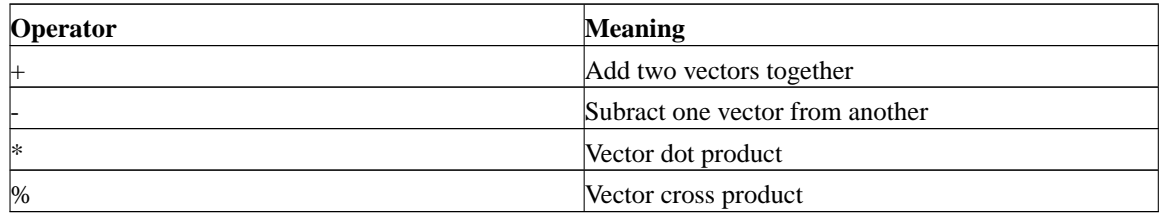

rotation

4 floats that are used together as a single item to represent a roation. This data is interpreted as a quaternion. Each compnent can be accessed via '.x', '.y', '.z', and '.w'.

#### <span id="page-18-2"></span>**Table 3-5. Rotation Arithmetic Operators**

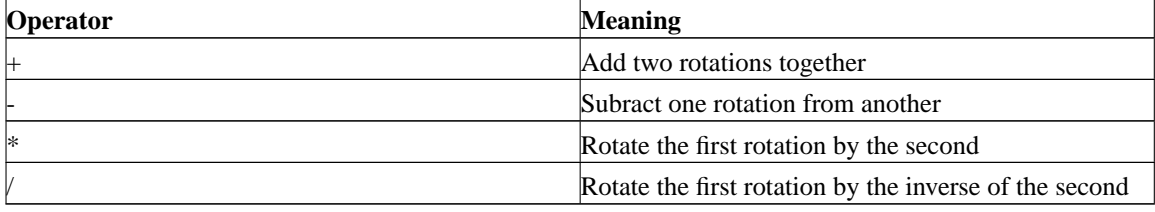

list

A heterogeneous list of the other data types. Lista are created via comma separated values of the other data types enclosed by '[' and ']'.

```
string StringVar = "Hello, Carbon Unit";
list MyList = [ 1234, ZERO_ROTATION, StringVar ];
Yields the list: [ 1234, <0,0,0,1>, "Hello, Carbon Unit" ]
Lists can be combined with other lists. For example:
MyList = 3.14159 + MyList;Yields the list: [ 3.14159, 1234, <0,0,0,1>, "Hello, Carbon Unit" ] And similarly,
MyList = MyList + MyList;
Yields: [ 3.14159, 1234, <0,0,0,1>, "Hello, Carbon Unit", 3.14159, 1234,
<0,0,0,1>, "Hello, Carbon Unit" ]
```
Library functions exist used to copy data from lists, sort lists, copy/remove sublists.

### <span id="page-19-0"></span>**3.3.1. Type Conversion**

Type conversion can either occur implicitly or explicitly. Explicit type casts are accomplished using C syntax:

```
float foo_float = 1.0;
integer foo_int = (integer)foo_float;
```
#### **3.3.1.1. Implicit Casting**

LSL only supports two implicit type casts: integer to float and string to key. Thus, any place you see a float specified you can supply an integer, and any place you see a key specified, you can supply a string.

#### **3.3.1.2. Explicit Casting**

LSL supports the following explicit casts:

- Integer to String
- Float to Integer
- Float to String
- Vector to String
- Rotation to String
- <span id="page-20-2"></span>• Integer to List
- Float to List
- Key to List
- String to List
- Vector to List
- Rotation to List
- String to Integer
- String to Float
- String to Vector
- String to Rotation

## <span id="page-20-0"></span>**3.4. Global Functions**

Global functions are also declared much like Java/C, with the exception that no 'void' return value exists. Instead, if no return value is needed, just don?t specify one:

```
make_physical_and_spin(vector torque)
{
    // double the torque
    vector double_torque = 2.0*torque;
    llSetState(STATUS_PHYSICS, TRUE);
    llApplyTorque(double_torque);
}
```
## <span id="page-20-1"></span>**3.5. Global Variables**

Global variables and functions are accessible from anywhere in the file. Global variables are declared much like Java or C, although only one declaration may be made per line:

```
vector gStartPosition;
```
Global variables may also be initialized if desired, although uninitialized global and local variables are initialized to legal zero values:

```
vector gStartPosition = <10.0,10.0,10.0>
```
## **3.6. Local Variables**

Local variables are scoped below their declaration within the block of code they are declared in and may be declared within any block of code. Thus the following code is legal and will work like C:

```
integer test_function()
{
    // Test vector that we can use anywhere in the function
    vector test = <1,2,3>;
    integer j;
    for (j = 0; j < 10; j++){
        // This vector is a different variable than the one declared above
        // This IS NOT good coding practice
        vector test = < j, j, j > j}
    // this test fails
    if (test == <9,9,9>)
    {
        // never reached
    }
}
```
## <span id="page-22-0"></span>**Chapter 4. Flow Control**

but the most basic scripts will require some kind of flow contol. LSL comes with a complete complement of constructs meant to deal with conditional processing, looping, as well as simply jumping to a different point in the script.

## <span id="page-22-1"></span>**4.1. Conditional Statements**

The 'if' statement operates and has the same syntax as the Java/C version.

```
check_message(string message)
{
    if(message == "open")
    {
        open();
    }
    else if(message == "close")
    {
        close();
    }
    else
    {
        llSay(0, "Unknown command: " + message);
    }
}
```
The statements between the open and close curly brace are performed if the conditional inside the parentheses evaluates to a non-zero integer. Once a conditional is determined to be true (non-zero), no further processing of 'else' conditionals will be considered. The [NULL\\_KEY](#page-0-0) constant is counted as FALSE by conditional expressions.

There can be zero or more 'else if' statements, and an optional final 'else' to handle the case when none of the if statements evaluate to a non-zero integer.

The usual set of integer arithmetic and comparison operators are available.

// a function that accepts some information about its environment and // determines the the 'best' next step. This kind of code might be // part of a simple box meant to move close to an agent and attach to // them once near. This code sample relies on the standard linden // library functions as well as two other methods not defined here. assess\_next\_step(integer perm, integer attached, integer balance, float dist) {

```
string msg;
    if(!attached)
    {
        if((perm & PERMISSION_ATTACH) && (dist < 10.0))
        {
             attach();
        }
        else if((dist > 10.0) || ((dist > 20.0) && (balance > 1000)))
        {
            move_closer();
        }
        else
        {
            llRequestPermissions(llGetOwner(), PERMISSION_ATTACH);
        }
    }
}
```
## <span id="page-23-0"></span>**4.2. Loop Constructs**

<span id="page-23-1"></span>Loops are a basic building block of most useful programming languages, and LSL offers the the same loop costructs as found in Java or C.

### **4.2.1. for loop**

A for loop is most useful for when you know how many times you need to iterate over an operation. Just like a Java or C for loop, the parentheses have three parts, the initializer, the continuation condition, and the increment. The loop continues while the middle term evaluates to true, and the increment step is performed at the end of every loop.

```
// move a non-physical block smootly upward (positive z) the the total
// distance specified divided into steps discrete moves.
move_up(float distance, integer steps)
{
    float step_distance = distance / (float)steps;
    vector offset = <0.0, 0.0, step_distance>;
    vector base_pos = llGetPos();
    integer i;
    for(i = 0; i \leq steps; ++i){
        llSetPos(base_pos + i * offset);
        llSleep(0.1);
    }
}
```
### **4.2.2. do-while loop**

The do-while loop construct is most useful when you are sure that you want to perform an operation at least once, but you are not sure how many times you want to loop. The syntax is the same as you would find in a Java or C program. A simple english transation would be 'do the code inside the curly braces and continue doing it if the statement after the while is true.

```
// output the name of all inventory items attached to this object
talk_about_inventory(integer type)
{
    string name;
    integer i = 0;
    integer continue = TRUE;
    do
    {
        name = llGetInventoryName(type, i);
        if(llStringLength(name) > 0)
        {
            llSay(0, "Inventory " + (string)i + ": " + name);}
        else
        {
            llSay(0, "No more inventory items");
            continue = FALSE;
        }
    } while(continue);
}
```
### <span id="page-24-0"></span>**4.2.3. while loop**

The while loop behaves similarly to the do-while loop, excpet it allows you to exit the loop without doing a single iteration inside.

```
mention_inventory_type(integer type)
{
    integer i = llGetInventoryNumber(type);
    while(i--){
        llSay(0, "item: " + llGetInventory(i));
    }
}
```
## **4.3. Jumps**

A jump is used to move the running script to a new point inside of a function or event handler. You cannot jump into other functions or event handlers. Usually, you will want to use a jump for in situations where the if..else statements would become too cumbersome. For example, you may want to check several preconditions, and exit if any of them are not met.

```
attach_if_ready(vector target_pos)
{
    // make sure we have permission
    integer perm = llGetPerm();
    if(!(perm & PERMISSION_ATTACH))
    {
        jump early_exit;
    }
    // make sure we're 10 or less meters away
    vector pos = llGetPos()
    float dist = llVecDist(pos, target_pos);
    if(dist > 10.0)
    {
        jump early_exit;
    }
    // make sure we're roughly pointed toward the target.
    // the calculation of max_cos_theta could be precomputed
    // as a constant, but is manually computed here to
    // illustrate the math.
    float max_{cos_{th} = 11Cos(PI / 4.0);
   vector toward_target = llVecNorm(target_pos - pos);
   rotation rot = llGetRot();
    vector fwd = llRot2Fwd(rot);
    float cos_theta = toward_target * fwd;
    if(cos_theta > max_cos_theta)
    {
        jump early_exit;
    }
    // at this point, we've done all the checks.
    attach();
   @early_exit;
}
```
## <span id="page-25-0"></span>**4.4. State Change**

State change allow you to move through the lsl virtual machine's flexible state machine by transitioning your script to and from user defined states and the default state. You can define your own script state by placing the keyword 'state' before its name and enclosing the event handlers with open and close curly braces ('{' and '}'.) You can invoke the transition to a new state by calling it with the syntax: 'state <statename>'.

```
default
{
    state_entry()
    {
        llSay(0, "I am in the default state");
        llSetTimer(1.0);
    }
    timer()
    {
        state SpinState;
    }
}
state SpinState
{
    state_entry()
    {
        llSay(0, "I am in SpinState!");
        llTargetOmega(<0,0,1>, 4, 1.0);
        llSetTimer(2.0);
    }
    timer()
    {
        state default;
    }
    state_exit()
    {
        llTargetOmega(<0,0,1>, 0, 0.0);
    }
}
```
# <span id="page-27-0"></span>**Chapter 5. States**

All scripts must have a 'default' state, which is the first state entered when the script starts. States contain event handlers that are triggered by the LSL virtual machine. All states must supply at least one event handler - it's not really a state without one.

When state changes, all callback settings are retained and all pending events are cleared. For example, if you have set a listen callback in the default state and do not remove it during state\_exit(), the listen callback will be called in your new state if a new listen event passes the filter set in the default state.

## <span id="page-27-1"></span>**5.1. state\_entry()**

The state\_entry event occurs whenever a new state is entered, including program start, and is always the first event handled. No data is passed to this event handler.

You will usually want to set callbacks for things such as timers and seonsor in the state\_entry() callback of the state to put your object into a useful condition for that state.

## **Warning**

It is a common mistake to assume that the state\_entry() callback is called when you rez an object out of your inventory. When you derez an object into your inventory the current state of the script is saved, so there will not be a call to state\_entry() during the rez. If you need to provide startup code every time an object is created, you should create a global function and call it from both state\_entry() and the on\_rez() callbacks.

```
// global initialization function.
init()
{
    // Set up a listen callback for whoever owns this object.
    key owner = llGetOwner();
    llListen(0, "", owner, "");
}
default
{
    state_entry()
    {
        init();
    }
    on_rez(integer start_param)
    {
        init();
    }
    listen(integer channel, string name, key id, string message)
    {
        llsay(0, "Hi" + name + "! You own me.");}
}
```
## <span id="page-28-0"></span>**5.2. state\_exit()**

The state\_entry event occurs whenever the state command is used to transition to another state. It is handled before the new state's state\_entry event.

You will want to provide a state\_exit() if you need to clean up any events that you have requested in the current state, but do not expect in the next state.

```
default
{
    state_entry()
    {
        state TimerState;
    }
```

```
}
state TimerState
{
    state_entry()
    {
        // set a timer event for 5 seconds in the future.
        llSetTimerEvent(5.0);
    }
    timer()
    {
        llSay(0, "timer");
        state ListenState;
    }
    state_exit()
    {
        // turn off future timer events.
        llSetTimerEvent(0.0);
    }
}
integer g_listen_control;
state ListenState
{
    state_entry()
    {
        // listen for anything on the public channel
        g_listen_control = llListen(0, "", NULL_KEY, "");
    }
    listen(integer channel, string name, key id, string message)
    {
        llSay(0, "listen");
        state TimerState;
    }
    state_exit()
    {
        // turn off the listener
        llListenRemove(g_listen_control);
    }
}
```
<span id="page-29-0"></span>The state\_exit() handler is not called when an object is being deleted - all callbacks, handlers, sounds, etc, will be cleaned up automatically for you.

## **5.3. States vs. Global variables**

A state and a set of global variables can serve the same purpose, and each can be expressed in terms of the other. In general, you should prefer the use of states over global variables since states allow you to immediately assume script state without making comparisons. The less comparisons a script makes, the more regular code statements it can run.

# <span id="page-31-0"></span>**Chapter 6. Math**

# <span id="page-31-2"></span><span id="page-31-1"></span>**6.1. Tables of Functions**

#### **Table 6-1. Trigonometry Functions**

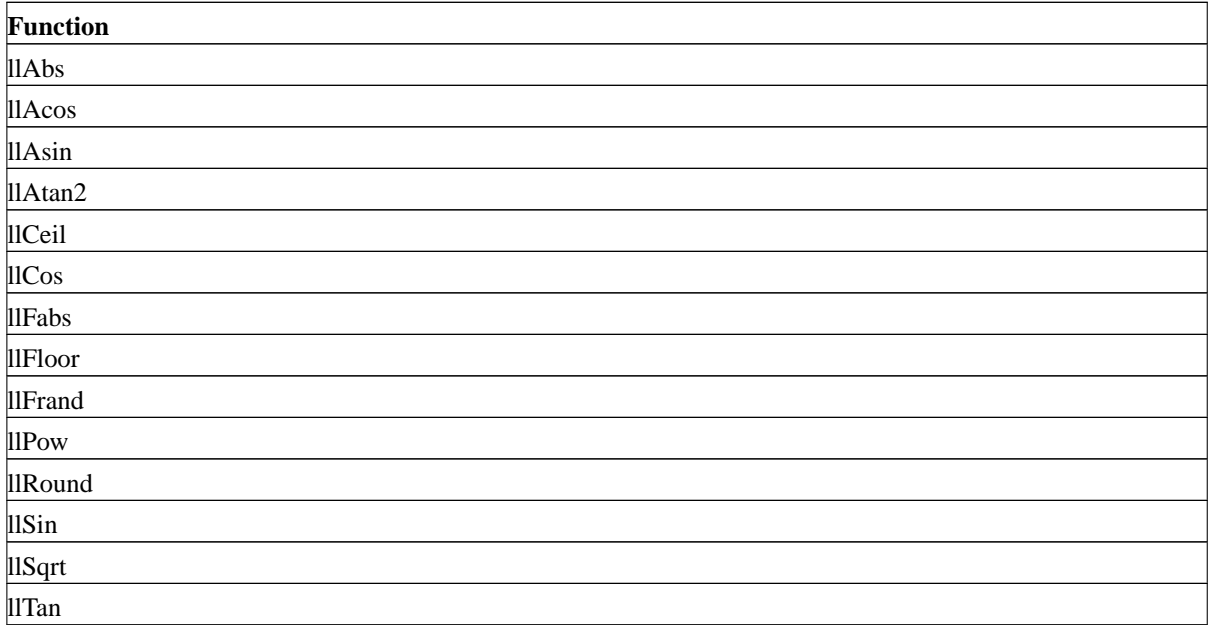

#### <span id="page-31-3"></span>**Table 6-2. Vector Functions**

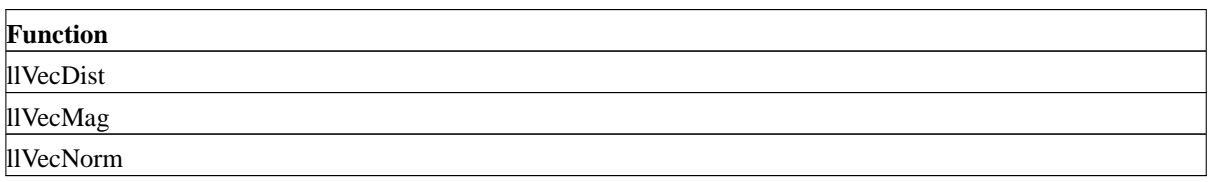

#### <span id="page-31-4"></span>**Table 6-3. Rotation Functions**

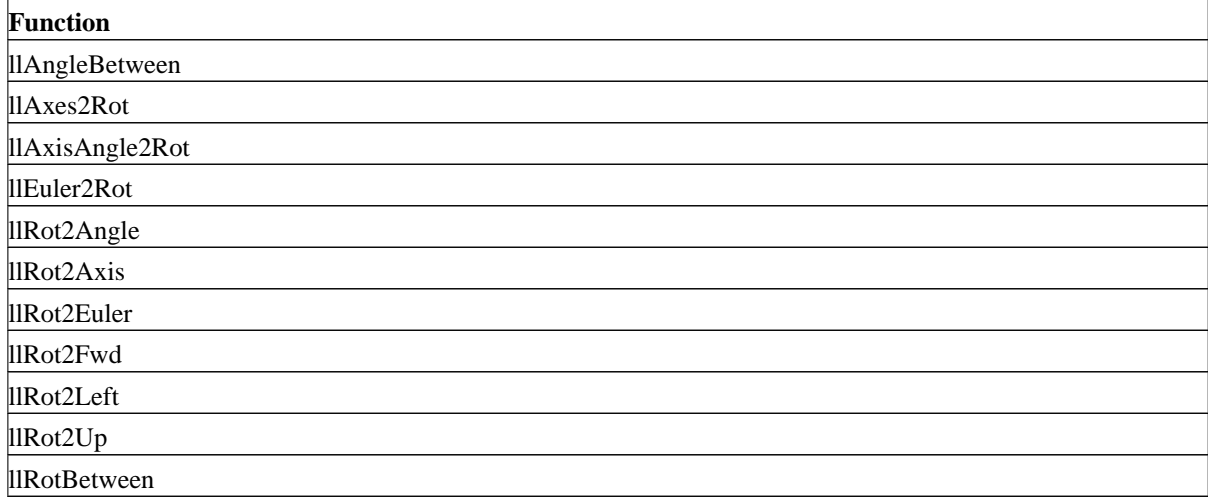

# <span id="page-32-0"></span>**Chapter 7. Strings**

# <span id="page-32-1"></span>**7.1. Tables of Functions**

<span id="page-32-2"></span>**Table 7-1. String Functions**

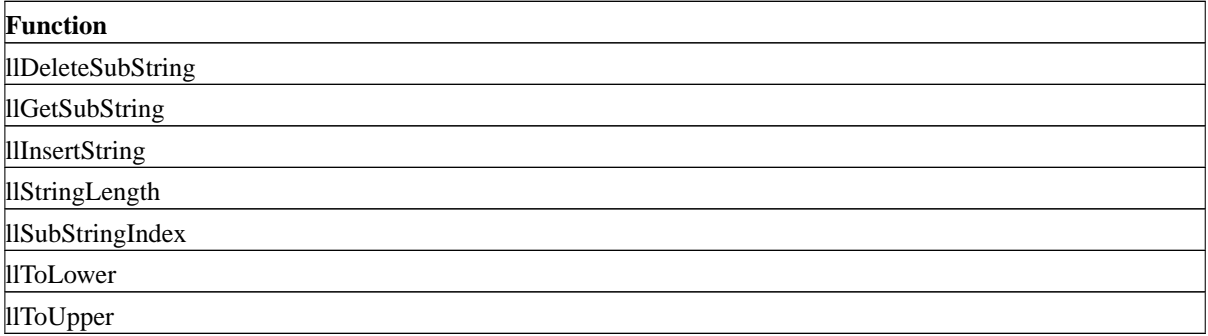

# <span id="page-33-0"></span>**Chapter 8. Lists**

# <span id="page-33-2"></span><span id="page-33-1"></span>**8.1. Tables of Functions**

#### **Table 8-1. List Functions**

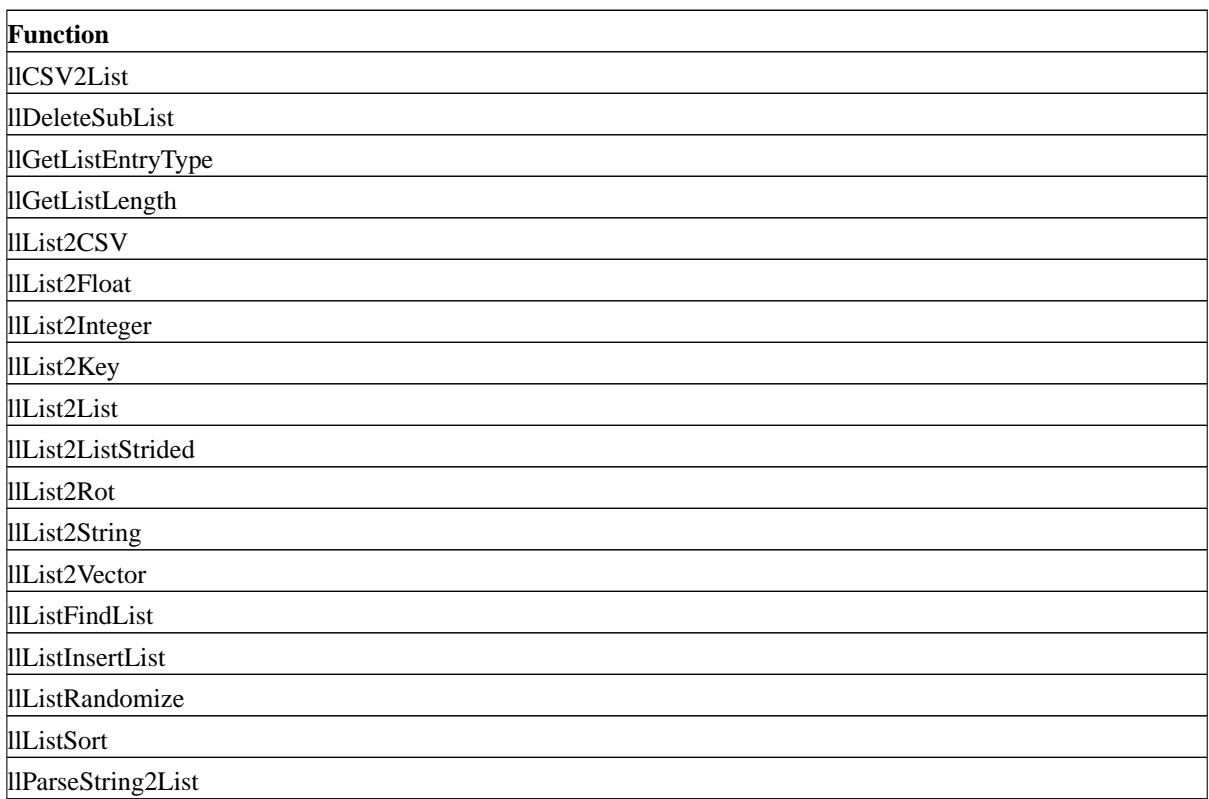

# <span id="page-34-0"></span>**Chapter 9. Communication**

# <span id="page-34-2"></span><span id="page-34-1"></span>**9.1. Tables of Functions**

#### **Table 9-1. In World Functions**

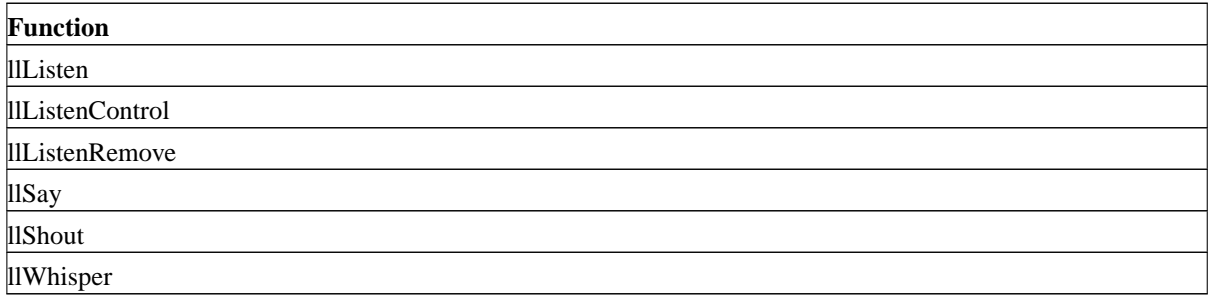

#### <span id="page-34-3"></span>**Table 9-2. Messaging Functions**

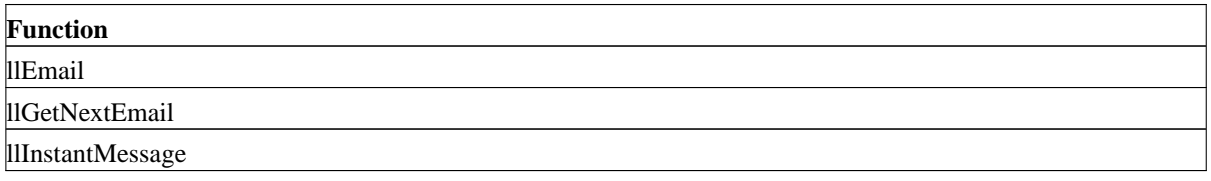

# <span id="page-35-0"></span>**Chapter 10. Inventory**

# <span id="page-35-1"></span>**10.1. Tables of Functions**

### <span id="page-35-2"></span>**Table 10-1. Inventory Functions**

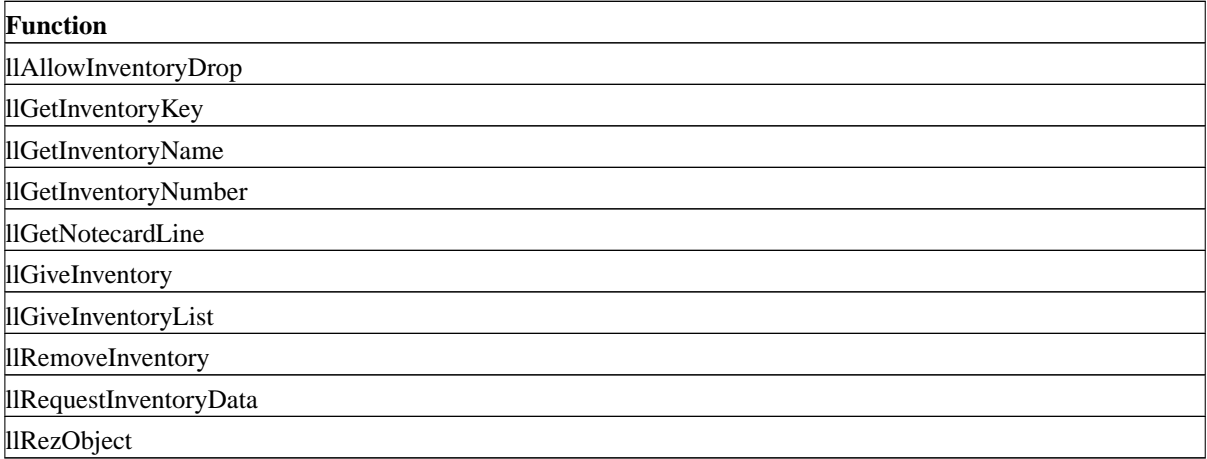
# **Chapter 11. Vehicles**

Vehicles are a new feature now available for use through LSL. This chapter will cover the basics of how vehicles work, the terms used when describing vehicles, and a more thorough examination of the api available.

There are several ways to make scripted objects move themselves around. One way is to turn the object into a "vehicle". This feature is versatile enough to make things that slide, hover, fly, and float. Some of the behaviors that can be enabled are:

- deflection of linear and angular velocity to preferred axis of motion
- asymmetric linear and angular friction
- hovering over terrain/water or at a global height
- banking on turns
- linear and angular motor for push and turning

# **11.1. Overview**

Each scripted object can have one vehicle behavior that is configurable through the [llSetVehicleType](#page-0-0), [llSetVehicleFloatParam,](#page-0-0) [llSetVehicleVectorParam](#page-0-0), [llSetVehicleRotationParam,](#page-0-0) [llSetVehicleFlags,](#page-0-0) and [llRemoveVehicleFlags](#page-0-0) library calls.

These script calls are described in more detail below, but the important thing to notice here is that the vehicle behavior has several parameters that can be adjusted to change how the vehicle handles. Depending on the values chosen the vehicle can veer like a boat in water, or ride like a sled on rails.

Setting the vehicle flags allow you to make exceptions to some default behaviors. Some of these flags only have an effect when certain behaviors are enabled. For example, the VEHICLE\_FLAG\_HOVER\_WATER\_ONLY will make the vehicle ignore the height of the terrain, however it only makes a difference if the vehicle is hovering.

# **11.2. Warnings**

Vehicles are new in Second Life 1.1 and some of the details of their behavior may be changed as necessary to ensure stability and user safety. In particular, many of the limits and defaults described in the appendices will probably change and should not be relied upon in the long term.

It is not recommended that you mix vehicle behavior with some of the other script calls that provide impulse and forces to the object, especially [llSetBuoyancy,](#page-0-0) [llSetForce](#page-0-0), [llSetTorque,](#page-0-0) and [llSetHoverHeight](#page-0-0).

While the following methods probably don't cause any instabilities, their behavior may conflict with vehicles and cause undesired and/or inconsistent results, so use [llLookAt](#page-0-0), [llRotLookAt](#page-0-0), [llMoveToTarget,](#page-0-0) and [llTargetOmega](#page-0-0) at your own risk.

If you think you have found a bug relating to how vehicle's work, one way to submit the problem is to give a copy of the vehicle and script to Andrew Linden with comments or a notecard describing the problem. Please name all submissions "Bugged Vehicle XX" where XX are your Second Life initials. The vehicle and script will be examined at the earliest convenience.

#### **11.3. Definitions**

The terms "roll", "pitch", and "yaw" are often used to describe the modes of rotations that can happen to a airplane or boat. They correspond to rotations about the local x-, y-, and z-axis respectively.

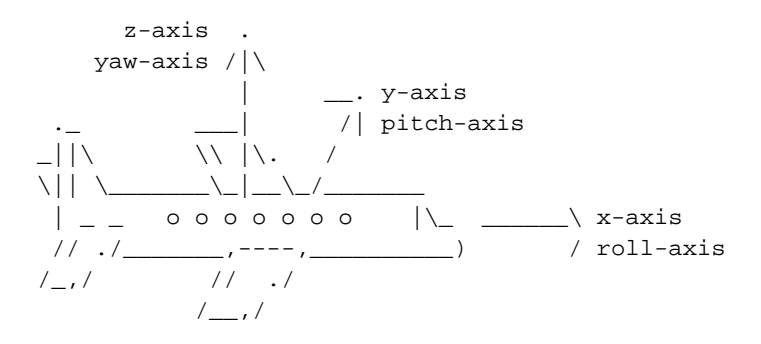

The right-hand-rule, often introduced in beginning physics courses, is used to define the direction of positive rotation about any axis. As an example of how to use the right hand rule, consider a positive rotation about the roll axis. To help visualize how such a rotation would move the airplane, place your right thumb parallel to the plane's roll-axis such that the thumb points in the positive x-direction, then curl the four fingers into a fist. Your fingers will be pointing in the direction that the plane will spin.

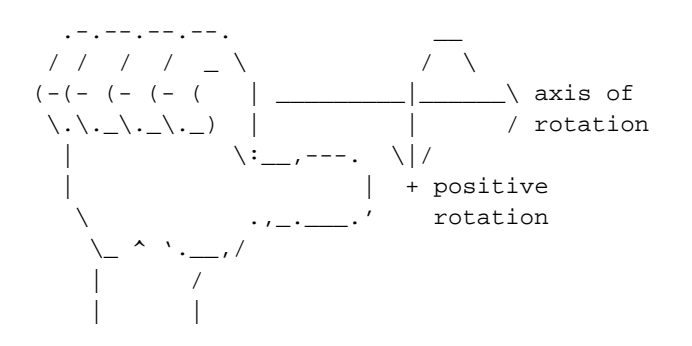

Many of the parameters that control a vehicle's behavior are of the form:

VEHICLE\_BEHAVIOR\_TIMESCALE. A behavior's "timescale" can usually be understood as the time for the behavior to push, twist, or otherwise affect the vehicle such that the difference between what it is doing, and what it is supposed to be doing, has been reduced to 1/e of what it was, where "e" is the natural exponent (approximately 2.718281828). In other words, it is the timescale for exponential decay toward full compliance to the desired behavior. When you want the vehicle to be very responsive use a short timescale of one second or less, and if you want to disable a behavior then set the timescale to a very large number like 300 (5 minutes) or more. Note, for stability reasons, there is usually a limit to how small a timescale is allowed to be, and is usually on the order of a tenth of a second. Setting a timescale to zero is safe and is always equivalent to setting it to its minimum. Any feature with a timescale can be effectively disabled by setting the timescale so large that it would take them all day to have any effect.

#### **11.4. Setting the Vehicle Type**

Before any vehicle parameters can be set the vehicle behavior must first be enabled. It is enabled by calling [llSetVehicleType](#page-0-0) with any VEHICLE\_TYPE\_\*, except VEHICLE\_TYPE\_NONE which will disable the vehicle. See the [vehicle type constants](#page-0-0) section for currently available types. More types will be available soon.

Setting the vehicle type is necessary for enabling the vehicle behavior and sets all of the parameters to its default values. For each vehicle type listed we provide the corresponding equivalent code in long format. Is is *important* to realize that the defaults are *not* the optimal settings for any of these vehicle types and that they will definitely be changed in the future. Do not rely on these values to be constant until specified.

Should you want to make a unique or experimental vehicle you will still have to enable the vehicle behavior with one of the default types first, after which you will be able to change any of the parameters or flags within the allowed ranges.

Setting the vehicle type does not automatically take controls or otherwise move the object. However should you enable the vehicle behavior while the object is free to move and parked on a hill then it may start to slide away.

We're looking for new and better default vehicle types. If you think you've found a set of parameters that make a better car, boat, or any other default type of vehicle then you may submit your proposed list of settings to Andrew Linden via a script or notecard.

#### **11.5. Linear and Angular Deflection**

A common feature of real vehicles is their tendency to move along "preferred axes of motion". That is, due to their wheels, wings, shape, or method of propulsion they tend to push or redirect themselves along axes that are static in the vehicle's local frame. This general feature defines a class of vehicles and included in this category a common dart is a "vehicle": it has fins in the back such that if it were to tumble in the air it would eventually align itself to move point-forward -- we'll call this alignment effect *angular deflection*.

A wheeled craft exhibits a different effect: when a skateboard is pushed in some direction it will tend to redirect the resultant motion along that which it is free to roll -- we'll call this effect *linear deflection*.

So a typical Second Life vehicle is an object that exhibits linear and/or angular deflection along the "preferential axes of motion". The default preferential axes of motion are the local x- (at), y- (left), and z- (up) axes of the *local frame* of the vehicle's root primitive. The deflection behaviors relate to the x-axis (at): linear deflection will tend to rotate its velocity until it points along it's positive local x-axis while the angular deflection will tend to reorient the vehicle such that it's x-axis points in the direction that it is moving. The other axes are relevant to vehicle behaviors that are described later, such as the vertical attractor which tries to keep a vehicle's local z-axis pointed toward the world z-axis (up). The vehicle axes can be rotated relative to the object's actual local axes by using the VEHICLE\_REFERENCE\_FRAME parameter, however that is an advanced feature and is covered in detail in a later section of these documents.

Depending on the vehicle it might be desirable to have lots of linear and/or angular delfection or not. The speed of the deflections are controlled by setting the relevant parameters using the [llSetVehicleFloatParam](#page-0-0) script call. Each variety of deflection has a "timescale" parameter that determines how quickly a full deflection happens. Basically the timescale it the time coefficient for exponential decay toward full deflection. So, a vehicle that deflects quickly should have a small timescale. For instance, a typical dart might have a angular deflection timescale of a couple of seconds but a linear deflection of several seconds; it will tend to reorient itself before it changes direction. To set the deflection timescales of a dart you might use the lines below:

```
llSetVehicleFloatParam(VEHICLE_ANGULAR_DEFLECTION_TIMESCALE, 2.0);
llSetVehicleFloatParam(VEHICLE_LINEAR_DEFLECTION_TIMESCALE, 6.0);
```
Each variety of deflection has an "efficiency" parameter that is a slider between 0.0 and 1.0. Unlike the other efficiency parameter of other vehicle behaviors, the deflection efficiencies do not slide between "bouncy" and "damped", but instead slide from "no deflection whatsoever" (0.0) to "maximum deflection" (1.0). That is, they behave much like the deflection timescales, however they are normalized to the range between 0.0 and 1.0.

#### **11.6. Moving the Vehicle**

Once enabled, a vehicle can be pushed and rotated by external forces and/or from script calls such as [llApplyImpulse](#page-0-0), however linear and angular motors have been built in to make motion easier and smoother. Their directions can be set using the [llSetVehicleVectorParam](#page-0-0) call. For example, to make the vehicle try to move at 5 meters/second along its local x-axis (the default look-at direction) you would put the following line in your script:

llSetVehicleVectorParam(VEHICLE\_LINEAR\_MOTOR\_DIRECTION, <5, 0, 0>);

To prevent vehicles from moving too fast the magnitude of the linear motor is clamped to be no larger than about 30 meters/second. Note that this is clamped mostly because of limitations of the physics engine, and may be raised later when possible.

Setting the motor speed is not enough to enable all interesting vehicles. For example, some will want a car that immediately gets up to the speed they want, while others will want a boat that slowly climbs up to its maximum velocity. To control this effect you can use the VEHICLE\_LINEAR\_MOTOR\_TIMESCALE parameter. Basically the "timescale" of a motor is the time constant for the vehicle to exponentially accelerate toward its full speed.

What would happen if you were to accidentally set the vehicle's linear velocity to maximum possible speed and then let go? It would run away and never stop, right? Not necessarily: an automatic "motor decay" has been built in such that all motors will gradually decrease their effectiveness after being set.

Each time the linear motor's vector is set its "grip" immediately starts to decay exponentially with a timescale determined by the VEHICLE\_LINEAR\_MOTOR\_DECAY\_TIMESCALE, such that after enough time the motor ceases to have any effect. This decay timescale serves two purposes. First, since it *cannot* be set longer than 120 seconds, and is *always* enabled it gaurantees that a vehicle will not push itself about forever in the absence of active control (from keyboard commands or some logic loop in the script). Second, it can be used to push some vehicles around using a simple impulse model. That is, rather than setting the motor "on" or "off" depending on whether a particular key is pressed "down" or "up" the decay timescale can be set short and the motor can be set "on" whenever the key transitions from "up" to "down" and allowed to automatically decay.

Since the motor's effectiveness is reset whenever the motor's vector is set, then setting it to a vector of length zero is different from allowing it to decay completely. The first case will cause the vehicle to try to reach zero velocity, while the second will leave the motor impotent.

The two motor timescales have very similar names, but have different effects, so try not to get them confused. VEHICLE LINEAR MOTOR TIMESCALE is the time for motor to "win", and VEHICLE\_LINEAR\_MOTOR\_DECAY\_TIMESCALE is the time for the motor's "effectiveness" to decay toward zero. If you set one when you think you are changing the other you will have frustrating results. Also, if the motor's decay timescale is shorter than the regular timescale, then the effective magnitude of the motor vector will be diminished.

### **11.7. Steering the Vehicle**

Much like the linear motor, there is also an angular motor that is always on, and whose direction and magnitude can be set. For example, to make a vehicle turn at 5 degrees/sec around it's local z-axis (its up-axis) you might add the following lines to its script:

vector angular\_velocity =  $<0$ , 0, 5 \* PI / 180>; llSetVehicleVectorParam(VEHICLE\_ANGULAR\_MOTOR\_DIRECTION, angular\_velocity);

The magnitude of the angular motor is capped to be no more than two rotations per second (4\*PI radians/sec).

Also like the linear motor it has an efficiency parameter, VEHICLE\_ANGULAR\_MOTOR\_TIMESCALE, and a motor decay parameter, VEHICLE\_ANGULAR\_MOTOR\_DECAY\_TIMESCALE, which is set to the

maximum possible value of 120 seconds by default.

When steering a vehicle you probably don't want it to turn very far or for very long. One way to do it using the angular motor would be to leave the decay timescale long, enable a significant amount of angular friction (to quickly slow the vehicle down when the motor is turned off) then set the angular motor to a large vector on a key press, and set it to zero when the key is released. Another way to do it is to set the

VEHICLE\_ANGULAR\_MOTOR\_DECAY\_TIMESCALE to a short value and push the vehicle about with a more impulsive method that sets the motor fast on a key press down (and optionally setting the motor to zero on a key up) relying on the automatic exponential decay of the motor's effectiveness rather than a constant angular friction.

Setting the angular motor to zero magnitude is different from allowing it to decay. When the motor completely decays it no longer affects the motion of the vehicle, however setting it to zero will reset the "grip" of the vehicle and will make the vehicle try to achieve zero angular velocity.

For some vehicles it will be possible to use the "banking feature" to turn. "Banking" is what airplanes and motorcycles do when they turn. When a banking vehicle twists about its roll-axis there is a resultant spin around its yaw-axis. Banking is only available when using the "vertical attractor" which is described below.

### **11.8. The Vertical Attractor**

Some vehicles, like boats, should always keep their up-side up. This can be done by enabling the "vertical attractor" behavior that springs the vehicle's local z-axis to the world z-axis (a.k.a. "up"). To take advantage of this feature you would set the VEHICLE\_VERTICAL\_ATTRACTION\_TIMESCALE to control the period of the spring frequency, and then set the VEHICLE\_VERTICAL\_ATTRACTION\_EFFICIENCY to control the damping. An efficiency of 0.0 will cause the spring to wobble around its equilibrium, while an efficiency of 1.0 will cause the spring to reach it's equilibrium with exponential decay.

```
llSetVehicleVectorParam(VEHICLE_VERTICAL_ATTRACTION_TIMESCALE, 4.0);
llSetVehicleVectorParam(VEHICLE_VERTICAL_ATTRACTION_EFFICIENCY, 0.5);
```
The vertical attractor is disabled by setting its timescale to anything larger than 300 seconds.

Note that by default the vertical attractor will prevent the vehicle from diving and climbing. So, if you wanted to make a airplane you would probably want to unlock the attractor around the pitch axis by setting the VEHICLE\_FLAG\_LIMIT\_ROLL\_ONLY bit:

llSetVehicleFlags(VEHICLE\_FLAG\_LIMIT\_ROLL\_ONLY);

### **11.9. Banking**

The vertical attractor feature must be enabled in order for the banking behavior to function. The way banking works is this: a rotation around the vehicle's roll-axis will produce a angular velocity around the yaw-axis, causing the vehicle to turn. The magnitude of the yaw effect will be proportional to the VEHICLE BANKING COEF, the angle of the roll rotation, and sometimes the vehicle's velocity along it's preferred axis of motion.

The VEHICLE\_BANKING\_COEF can vary between -1 and +1. When it's positive then any positive rotation (by the right-hand rule) about the roll-axis will effect a (negative) torque around the yaw-axis, making it turn to the right -- that is the vehicle will lean into the turn, which is how real airplanes and motorcycle's work. Negating the banking coefficient will make it so that the vehicle leans to the outside of the turn (not very "physical" but might allow interesting vehicles so why not?).

The VEHICLE\_BANKING\_MIX is a fake (i.e. non-physical) parameter that is useful for making banking vehicles do what you want rather than what the laws of physics allow. For example, consider a real motorcycle... it must be moving forward in order for it to turn while banking, however video-game motorcycles are often configured to turn in place when at a dead stop -- because they're often easier to control that way using the limited interface of the keyboard or game controller. The VEHICLE\_BANKING\_MIX enables combinations of both realistic and non-realistic banking by fuctioning as a slider between a banking that is correspondingly totally static (0.0) and totally dynamic (1.0). By "static" we mean that the banking effect depends only on the vehicle's rotation about it's roll-axis compared to "dynamic" where the banking is also proportional to it's velocity along it's roll-axis. Finding the best value of the "mixture" will probably require trial and error.

The time it takes for the banking behavior to defeat a pre-existing angular velocity about the world z-axis is determined by the VEHICLE\_BANKING\_TIMESCALE. So if you want the vehicle to bank quickly then give it a banking timescale of about a second or less, otherwise you can make a sluggish vehicle by giving it a timescale of several seconds.

### **11.10. Friction Timescales**

VEHICLE\_LINEAR\_FRICTION\_TIMESCALE is a vector parameter that defines the timescales for the vehicle to come to a complete stop along the three local axes of the vehicle's reference frame. The timescale along each axis is independent of the others. For example, a sliding ground car would probably have very little friction along its x- and z-axes (so it can easily slide forward and fall down) while there would usually significant friction along its y-axis:

```
llSetVehicleVectorParam(VEHICLE_LINEAR_FRICTION_TIMESCALE, <1000, 1000, 3>);
```
Remember that a longer timescale corresponds to a weaker friction, hence to effectively disable all linear friction you would set all of the timescales to large values.

Setting the linear friction as a scalar is allowed, and has the effect of setting all of the timescales to the same value. Both code snippets below are equivalent, and both make friction negligible:

```
// set all linear friction timescales to 1000
llSetVehicleVectorParam(VEHICLE_LINEAR_FRICTION_TIMESCALE, <1000, 1000, 1000>);
// same as above, but fewer characters
llSetVehicleFloatParam(VEHICLE_LINEAR_FRICTION_TIMESCALE, 1000);
```
VEHICLE\_ANGULAR\_FRICTION\_TIMESCALE is also a vector parameter that defines the timescales for the vehicle to stop rotating about the x-, y-, and z-axes, and are set and disabled in the same way as the linear friction.

#### **11.11. Buoyancy**

The vehicle has a built-in buoyancy feature that is independent of the [llSetBuoyancy](#page-0-0) call. It is recommended that the two buoyancies do not mix! To make a vehicle buoyant, set the VEHICLE\_BUOYANCY parameter to something between 0.0 (no buoyancy whatsoever) to 1.0 (full anti-gravity).

The buoyancy behavior is independent of hover, however in order for hover to work without a large offset of the VEHICLE\_HOVER\_HEIGHT, the VEHICLE\_BUOYANCY should be set to 1.0.

It is not recommended that you mix vehicle buoyancy with the [llSetBuoyancy](#page-0-0) script call. It would probably cause the object to fly up into space.

### **11.12. Hover**

The hover behavior is enabled by setting the VEHICLE\_HOVER\_TIMESCALE to a value less than 300 seconds; larger timescales totally disable it. Most vehicles will work best with short hover timescales of a few seconds or less. The shorter the timescale, the faster the vehicle will slave to is target height. Note, that if the values of VEHICLE\_LINEAR\_FRICTION\_TIMESCALE may affect the speed of the hover.

Hover is independent of buoyancy, however the VEHICLE\_BUOYANCY should be set to 1.0, otherwise the vehicle will not lift itself off of the ground until the VEHICLE\_HOVER\_HEIGHT is made large enough to counter the acceleration of gravity, and the vehicle will never float all the way to its target height.

The VEHICLE\_HOVER\_EFFICIENCY can be thought of as a slider between bouncy (0.0) and smoothed (1.0). When in the bouncy range the vehicle will tend to hover a little lower than its target height and the VEHICLE\_HOVER\_TIMESCALE will be approximately the oscillation period of the bounce (the real period will tend to be a little longer than the timescale).

For performance reasons, until improvements are made to the Second Life physics engine the vehicles can only hover over the terrain and water, so they will not be able to hover above objects made out of primitives, such as bridges and houses. By default the hover behavior will float over terrain and water, however this can be changed by setting some flags:

If you wanted to make a boat you should set the VEHICLE\_HOVER\_WATER\_ONLY flag, or if you wanted to drive a hover tank under water you would use the VEHICLE\_HOVER\_TERRAIN\_ONLY flag instead. Finally, if you wanted to make a submarine or a balloon you would use the VEHICLE\_HOVER\_GLOBAL\_HEIGHT. Note that the flags are independent of each other and that setting two contradictory flags will have undefined behavor. The flags are set using the script call llSetVehicleFlags().

The VEHICLE\_HOVER\_HEIGHT determines how high the vehicle will hover over the terrain and/or water, or the global height, and has a maximum value of 100 meters. Note that for hovering purposes the "center" of the vehicle is its "center of mass" which is not always obvious to the untrained eye, and it changes when avatar's sit on the vehicle.

### **11.13. Reference Frame**

The vehicle relies on the x- (at), y- (left), and z- (up) axes in order to figure out which way it preferres to move and which end is up. By default these axes are identical to the local axes of the root primitive of the object, however this means that the vehicle's root primitive must, by default, be oriented to agree with the designed at, left, and up axes of the vehicle. But, what if the vehicle object was already pre-built with the root primitive in some non-trivial orientation relative to where the vehicle as a whole should move? This is where the VEHICLE\_REFERENCE\_FRAME parameter becomes useful; the vehicle's axes can be arbitrarily reoriented by setting this parameter.

As an example, suppose you had built a rocket out of a big cylinder, a cone for the nose, and some stretched cut boxes for the fins, then linked them all together with the cylinder as the root primitive. Ideally the rocket would move nose-first, however the cylinder's axis of symmetry is its local z-axis while the default "at-axis" of the vehicle, the axis it will want to deflect to forward under angular deflection, is the local x-axis and points out from the curved surface of the cylinder. The script code below will rotate the vehicle's axes such that the local z-axis becomes the "at-axis" and the local negative x-axis becomes the "up-axis":

```
// rotate the vehicle frame -PI/2 about the local y-axis (left-axis)
rotation rot = llEuler2Rot(0, PI/2, 0);
llSetVehicleRotationParam(VEHICLE_REFERENCE_FRAME, rot);
```
Another example of how the reference frame parameter could be used is to consider flying craft that uses the vertical attractor for stability during flying but wants to use VTOL (vertical takeoff and landing). During flight the craft's dorsal axis should point up, but during landing its nose-axis should be up. To land the vehicle: while the vertical attractor is in effect, rotate the existing VEHICLE\_REFERENCE\_FRAME by +PI/2 about the left-axis, then the vehicle will pitch up such that it's nose points toward the sky. The vehicle could be allowed to fall to the landing pad under friction, or a decreasing hover effect.

# **Appendix A. Linden Library Functions**

Complete listing of the Linden Library function calls available in lsl.

### **A.1. llAbs**

integer **llAbs**(integer val);

Returns the absolute value of val.

### **A.2. llAcos**

float **llAcos**(float val);

Returns the arccosine in radians of  $val$ .

# **A.3. llAddToLandPassList**

**llAddToLandPassList**(key avatar, float hours);

Add avatar to the land pass list for hours.

## **A.4. llAdjustSoundVolume**

**llAdjustSoundVolume**(float volume);

Adjusts the volume of the currently playing attached sound started with [llPlaySound](#page-0-0) or [llLoopSound](#page-0-0). This function Has no effect on sounds started with [llTriggerSound](#page-0-0).

### **A.5. llAllowInventoryDrop**

**llAllowInventoryDrop**(integer add);

If add == TRUE, users that do no have object modify permissions can still drop inventory items onto object.

# **A.6. llAngleBetween**

float **llAngleBetween**(rotation a, rotation b);

Returns the angle in radians between rotations a and b.

### **A.7. llApplyImpulse**

**llApplyImpulse**(vector force, integer local);

Applies the impulse in local coordinates if  $local == TRUE$ . Otherwise the impulse is applied in global coordinates. This function only works on physical objects.

#### **A.8. llApplyRotationalImpulse**

```
llApplyRotationalImpulse(vector force, integer local);
```
Applies a rotational impulse force in local coordinates if  $local == TRUE$ . Otherwise the impulse is applied in global coordinates. This function only works on physical objects.

### **A.9. llAsin**

float **llAsin**(float val);

Returns the arcsine in radians of val.

#### **A.10. llAtan2**

```
float llAtan2(float y, float x);
```
returns the arctangent2 of  $y$ ,  $x$ 

### **A.11. llAttachToAvatar**

**llAttachToAvatar**(key avatar, integer attachment);

Attach to avatar at point [attachment](#page-0-0). Requires the [PERMISSION\\_ATTACH](#page-109-0) runtime permission.

# **A.12. llAvatarOnSitTarget**

```
key llAvatarOnSitTarget(void);
```
If an avatar is sitting on the sit target, return the avatar's key, [NULL\\_KEY](#page-0-0) otherwise. This only will detect avatars sitting on sit targets defined with [llSitTarget](#page-0-0).

### **A.13. llAxes2Rot**

rotation **llAxes2Rot**(vector fwd, vector left, vector up);

Returns the rotation represented by coordinate axes  $fwd$ ,  $left$ ,  $left$ , and up.

# **A.14. llAxisAngle2Rot**

rotation **llAxisAngle2Rot**(vector axis, float angle);

Returns the rotation generated angle about axis.

#### **A.15. llBreakAllLinks**

**llBreakAllLinks**(void);

Delinks all objects in the link set. Requires the permission [PERMISSION\\_CHANGE\\_LINKS](#page-109-1) be set.

### **A.16. llBreakLink**

```
llBreakLink(integer linknum);
```
Delinks the object with the given  $link$  number. Requires permission [PERMISSION\\_CHANGE\\_LINKS](#page-109-1) be set.

## **A.17. llCSV2List**

```
list llCSV2List(string src);
```
Create a list from a string of comma separated values specified in src.

# **A.18. llCeil**

```
integer llCeil(float val);
```
Returns largest integer value  $>=$  val.

# **A.19. llCloud**

float **llCloud**(vector offset);

Returns the cloud density at the object position +  $offset$ .

### **A.20. llCollisionFilter**

**llCollisionFilter**(string name, key id, iteger accept);

If  $accept = TRUE$ , only accept collisions with objects name and  $id$ , otherwise with objects not name or id. Specify an empty string or [NULL\\_KEY](#page-0-0) to not filter on the corresponding parameter.

### **A.21. llCollisionSound**

```
llCollisionSound(string impact_sound, float impact_volume);
```
Suppress default collision sounds, replace default impact sounds with impact\_sound found in the object inventory. Supply an empty string to suppress collision sounds.

### **A.22. llCollisionSprite**

```
llCollisionSprite(string impact_sprite);
```
Suppress default collision sprites, replace default impact sprite with impact\_sprite found in the object inventory. Supply an empty string to just suppress.

#### **A.23. llCos**

float **llCos**(float theta);

Returns the cosine of theta radians.

#### **A.24. llCreateLink**

```
llCreateLink(key target, integer parent);
```
Attempt to link object script is attached to and target. Requires permission [PERMISSION\\_CHANGE\\_LINKS](#page-109-1) be set. If parent == TRUE, object script is attached to is the root.

#### **A.25. llDeleteSubList**

list **llDeleteSubList**(list src, integer start, integer end);

Remove the slice from the list and return the remainder. The start and end are inclusive, so 0, length - 1 would delete the entire list and 0,0 would delete the first list entry. Using negative numbers for start and/or end causes the index to count backwards from the length of the list, so 0,-1 would delete the entire list. If start is larger than end the list deleted is the exclusion of the entries, so 6,4 would delete the entire list except for the  $5<sup>th</sup>$  list entry.

#### **A.26. llDeleteSubString**

stiring **llDeleteSubString**(string src, integer start, integer end);

Removes the indicated substring and returns the result. The start and end are inclusive, so 0,length-1 would delete the entire string and 0,0 would delete the first character. Using negative numbers for start and/or end causes the index to count backwards from the length of the string, so 0,-1 would delete the entire string. If start is larger than end the sub string is the exclusion of the entries, so 6,4 would delete the entire string except for the 5<sup>th</sup> character.

#### **A.27. llDetachFromAvatar**

```
llDetachFromAvatar(key avatar);
```
Drop off of avatar.

### **A.28. llDetectedGrab**

```
vector llDetectedGrab(integer number);
```
Returns the grab offset of detected object number. Returns <0,0,0> if number is not valid sensed object.

### **A.29. llDetectedKey**

```
key llDetectedKey(integer number);
```
Returns the key of detected object number. Returns [NULL\\_KEY](#page-0-0) if number is not valid sensed object.

### **A.30. llDetectedLinkNumber**

integer **llDetectedLinkNumber**(integer number);

Returns the link position of the triggered event for touches. 0 for a non-linked object, 1 for the root of a linked object, 2 for the first child, etc.

#### **A.31. llDetectedName**

```
string llDetectedName(integer number);
```
Returns the name of detected object number. Returns empty string if number is not valid sensed object.

# **A.32. llDetectedOwner**

key **llDetectedOwner**(integer number);

Returns the key of detected number object's owner. Returns invalid key if number is not valid sensed object.

#### **A.33. llDetectedPos**

```
vector llDetectedPos(integer number);
```
Returns the position of detected object number. Returns  $\langle 0,0,0 \rangle$  if number is not valid sensed object.

# **A.34. llDetectedRot**

```
rotation llDetectedRot(integer number);
```
Returns the rotation of detected object number. Returns <0,0,0,1> if number is not valid sensed object).

#### **A.35. llDetectedType**

```
integer llDetectedType(integer number);
```
Returns the type (AGENT, ACTIVE, PASSIVE, SCRIPTED) of detected object number. Returns 0 if number is not valid sensed object. Note that number is a bitfield, so comparisons need to be a bitwsie and check. eg:

```
integer type = llDetectedType(0);
if (type & AGENT)
{
  // ...do stuff with the agent
}
```
### **A.36. llDetectedVel**

```
vector llDetectedVel(integer number);
```
Returns the velocity of detected object number. Returns  $\langle 0,0,0 \rangle$  if number is not valid sensed object.

# **A.37. llDialog**

**llDialog**(key avatar, string message, list buttons, integer channel);

Opens a "notify box" in the top-right corner of the given avatar's screen displaying the message. Up to four buttons can be specified in a list of strings. When the player clicks a button, the name of the button is chatted on the specified channel. Channels work just like llSay(), so channel 0 can be heard by everyone. The chat originates at the object's position, not the avatar's position. e.g.

```
LLDialog(who, "Are you a boy or a girl?", [ "Boy", "Girl" ], 4913);
LLDialog(who, "This shows only an OK button.", [], 192);
llDialog(who, "This chats so you can hear it.", ["Hooray"], 0);
```
### **A.38. llDie**

**llDie**(void);

Delete the object which holds the script.

# **A.39. llDumpList2String**

string **llDumpList2String**(list src, string separator);

Write the list out in a single string using separator between values.

### **A.40. llEdgeOfWorld**

integer **llEdgeOfWorld**(vector pos, vector dir);

Returns TRUE if the line along  $dir$  from pos hits the edge of the world in the current simulator and returns FALSE if that edge crosses into another simulator.

## **A.41. llEjectFromLand**

**llEjectFromLand**(key pest);

Ejects pest from land that you own.

# **A.42. llEmail**

**llEmail**(string address, string subject, string message);

Sends email to address with subject and message.

### **A.43. llEuler2Rot**

rotation **llEuler2Rot**(vector vec);

Returns the rotation represented by Euler Angle vec.

# **A.44. llFabs**

float **llFabs**(float val);

Returns the absolute value of val.

### **A.45. llFloor**

integer **llFloor**(float val);

Returns largest integer value  $\le$  val.

# **A.46. llFrand**

float **llFrand**(float mag);

Returns a pseudo-random number between [0, mag).

### **A.47. llGetAccel**

vector **llGetAccel**(void);

Gets the acceleration.

# **A.48. llGetAttached**

integer **llGetAttached**(void);

Returns the object attachment point or 0 if not attached.

### **A.49. llGetAgentInfo**

```
integer llGetAgentInfo(key id);
```
Returns information about the given agent  $id$ . Returns a bitfield of [agent info constants](#page-0-0).

# **A.50. llGetAgentSize**

vector **llGetAgentSize**(key id);

If the agent  $id$  is in the same sim as the object, returns the size of the avatar.

## **A.51. llGetAlpha**

```
float llGetAlpha(integer face);
```
Returns the alpha of the given  $face$ . If  $face$  is [ALL\\_SIDES](#page-0-0) the value returned is the mean average of all faces.

### **A.52. llGetAndResetTime**

```
float llGetAndResetTime(void);
```
Gets the time in seconds since creation and sets the time to zero.

# **A.53. llGetAnimation**

string **llGetAnimation**(key id);

Returns the currently playing animation for avatar  $id$ .

### **A.54. llGetCenterOfMass**

vector **llGetCenterOfMass**(void);

Returns the center of mass of the root object.

# **A.55. llGetColor**

vector **llGetColor**(integer face);

Returns the color of face as a vector of red, green, and blue values between 0 and 1. If face is [ALL\\_SIDES](#page-0-0) the color returned is the mean average of each channel.

## **A.56. llGetDate**

string **llGetDate**(void);

Returns the current UTC date as YYYY-MM-DD.

### **A.57. llGetEnergy**

float **llGetEnergy**(void);

Returns how much energy is in the object as a percentage of maximum.

# **A.58. llGetForce**

vector **llGetForce**(void);

Returns the current force if the script is physical.

### **A.59. llGetFreeMemory**

integer **llGetFreeMemory**(void);

Returns the available heap space for the current script.

# **A.60. llGetInventoryKey**

key **llGetInventoryKey**(string name);

Returns the key of the inventory name.

### **A.61. llGetInventoryName**

string **llGetInventoryName**(integer type, integer number);

Get the name of the inventory item number of type. Use the [inventory constants](#page-0-0) to specify the type.

# **A.62. llGetInventoryNumber**

integer **llGetInventoryNumber**(integer type);

Get the number of items of  $type$  in the object inventory. Use the [inventory constants](#page-0-0) to specify the  $type$ .

# **A.63. llGetKey**

key **llGetKey**(void);

Get the key for the object which has this script.

### **A.64. llGetLandOwnerAt**

key **llGetLandOwnerAt**(vector pos);

Returns the key of the land owner at pos or [NULL\\_KEY](#page-0-0) if public.

# **A.65. llGetLinkKey**

key **llGetLinkKey**(integer linknum);

Returns the key of  $1inknum$  in the link set.

### **A.66. llGetLinkName**

string **llGetLinkName**(integer linknum);

Returns the name of *linknum* in the link set.

# **A.67. llGetLinkNumber**

integer **llGetLinkNumber**(void);

Returns what link number in a link set the for the object which has this script. 0 means no link, 1 the root, 2 for first child, etc.

# **A.68. llGetListEntryType**

integer **llGetListEntryType**(list src, integer index);

Returns the [type](#page-0-0) of the variable at index in src.

#### **A.69. llGetListLength**

integer **llGetListLength**(list src);

Returns the number of elements in src.

# **A.70. llGetLocalPos**

vector **llGetLocalPos**(void);

Returns the local position of a child object relative to the root.

### **A.71. llGetLocalRot**

```
rotation llGetLocalRot(void);
```
Returns the local rotation of a child object relative to the root.

### **A.72. llGetNextEmail**

```
llGetNextEmail(string address, string subject);
```
Get the next waiting email with appropriate address and/or subject. If the parameters are blank, they are not used for filtering.

## **A.73. llGetNotecardLine**

```
key llGetNotecardLine(string name, integer line);
```
This function fetches line number line of notecard name and returns the data through the [dataserver](#page-0-0) event. The line count starts at zero. If the requested line is past the end of the notecard the [dataserver](#page-0-0) event will return the constant [EOF](#page-0-0) string. The key returned by this function is a unique identifier which will be supplied to the [dataserver](#page-0-0) event in the requested parameter.

# **A.74. llGetNumberOfSides**

key **llGetNumberOfSides**(void);

Returns the number of sides of the current which has the script.

# **A.75. llGetObjectName**

string **llGetObjectName**(void);

Returns the name of the object which has the script.

# **A.76. llGetOmega**

vector **llGetOmega**(void);

Returns the omega.

### **A.77. llGetOwner**

key **llGetOwner**(void);

Returns the owner of the object.

# **A.78. llGetOwnerKey**

key **llGetOwnerKey**(key id);

Returns the owner of object id.

## **A.79. llGetPermissions**

```
integer llGetPermissions(void);
```
Returns what permissions have been enabled.eg:

```
integer perm = llGetPermissions();
if((perm & PERMISSION_DEBIT) == PERMISSION_DEBIT)
{
    // code goes here
}
```
## **A.80. llGetPermissionsKey**

```
key llGetPermissionsKey(void);
```
Retuerns avatar that has enabled permissions. Returns [NULL\\_KEY](#page-0-0) if not enabled.

### **A.81. llGetPos**

vector **llGetPos**(void);

Returns the position.

### **A.82. llGetRegionFPS**

**llGetRegionFPS**(void);

Returns the mean region frames per second.

# **A.83. llGetRegionName**

```
string llGetRegionName(void);
```
Returns the current region name.

# **A.84. llGetRegionTimeDilation**

float **llGetRegionTimeDilation**(void);

Returns the current time dilation as a float between 0 and 1.

# **A.85. llGetRot**

rotation **llGetRot**(void);

Returns the rotation.

# **A.86. llGetScale**

vector **llGetScale**(void);

Returns the scale.

## **A.87. llGetScriptName**

string **llGetScriptName**(void);

Returns the name of this script.

# **A.88. llGetStartParameter**

integer **llGetStartParameter**(void);

Returns the start parameter passed to [llRezObject.](#page-0-0) If the object was created from agent inventory, this function returns 0.

### **A.89. llGetScriptState**

```
integer llGetScriptState(string name);
```
Resets TRUE if script name is running

#### **A.90. llGetStatus**

integer **llGetStatus**(integer status);

Returns the value of status. The value will be one of the [status constants.](#page-0-0)

# **A.91. llGetSubString**

string **llGetSubString**(string src, integer start, integer end);

Returns the indicated substring from  $src$ . The  $start$  and end are inclusive, so 0,length-1 would capture the entire string and 0,0 would capture the first character. Using negative numbers for start and/or end causes the index to count backwards from the length of the string, so 0,-1 would capture the entire string. If start is larger than end the sub string is the exclusion of the entries, so  $6,4$  would give the entire string except for the  $5<sup>th</sup>$ character.

### **A.92. llGetSunDirection**

vector **llGetSunDirection**(void);

Returns the sun direction on the simulator.

### **A.93. llGetTexture**

string **llGetTexture**(integer face);

Returns the texture of face if it is found in object inventory.

# **A.94. llGetTextureOffset**

vector **llGetTextureOffset**(integer side);

Returns the texture offset of side in the x and y components of a vector.

### **A.95. llGetTextureRot**

float **llGetTextureRot**(integer side);

Returns the texture rotation of side.

# **A.96. llGetTextureScale**

vector **llGetTextureScale**(integer side);

Returns the texture scale of side in the x and y components of a vector.

# **A.97. llGetTime**

float **llGetTime**(void);

Returns the time in seconds since creation of this script.

#### **A.98. llGetTimeOfDay**

float **llGetTimeOfDay**(void);

Gets the time in seconds since midnight in Second Life.

# **A.99. llGetTorque**

vector **llGetTorque**(void);

Returns the torque if the script is physical.

### **A.100. llGetVel**

vector **llGetVel**();

Returns the velocity.

### **A.101. llGetWallclock**

float **llGetWallclock**(void);

Returns the time in seconds since simulator timezone midnight.

# **A.102. llGiveInventory**

**llGiveInventory**(key destination, string inventory);

Give the named inventory item to the keyed avatar or object in the same simulator as the giver. If the recipient is an avatar, the avatar then follows the normal procedure of accepting or denying the offer. If the recipient is an object, the same permissions apply as if you were dragging inventory onto the object by hand, ie if [llAllowInventoryDrop](#page-0-0) has been called with TRUE, any other object can pass objects to its inventory.

#### **A.103. llGiveInventoryList**

```
llGiveInventoryList(key destination, string category, list inventory);
```
Give the list of named inventory items to the keyed avatar or object in the same simulator as the giver. If the recipient is an avatar, the avatar then follows the normal procedure of accepting or denying the offer. The offered inventory is then placed in a folder named category in the recipients inventory. If the recipient is an object, the same permissions apply as if you were dragging inventory onto the object by hand, ie if [llAllowInventoryDrop](#page-0-0) has been called with TRUE, any other object can pass objects to its inventory.If the recipient is an object, the category parameter is ignored.

#### **A.104. llGiveMoney**

```
llGiveMoney(key destination, integer amount);
```
Transfer amount from the script owner to destination. This call will fail if [PERMISSION\\_DEBIT](#page-0-0) has not been set.

## **A.105. llGround**

```
float llGround(vector offset);
```
Retuns the ground hieght at the object position  $+$  of f set.

## **A.106. llGroundContour**

```
vector llGroundContour(vector offset);
```
Retuns the ground contour at the object position +  $offset$ .

### **A.107. llGroundNormal**

```
vector llGroundNormal(vector offset);
```
Retuns the ground contour at the object position +  $offset$ .

# **A.108. llGroundRepel**

**llGroundRepel**(float height, integer water, float tau);

Critically damps to height if within height \* 0.5 of level. The height is above ground level if water is FALSE or above the higher of land and water if water is TRUE.

### **A.109. llGroundSlope**

```
vector llGroundSlope(vector offset);
```
Returns the ground slope at the object position +  $offset$ .

## **A.110. llInsertString**

string **llInsertString**(string dst, integer position, string src);

Inserts src into dst at position and returns the result.

### **A.111. llInstantMessage**

**llInstantMessage**(key user, string message);

Send message to the user as an instant message.

#### **A.112. llKey2Name**

string **llKey2Name**(key id);

If object  $id$  is in the same simulator, return the name of the object.

# **A.113. llList2CSV**

```
string llList2CSV(list src);
```
Create a string of comma separated values from list.

### **A.114. llList2Float**

float **llList2Float**(list src, integer index);

Returns the float at index in the list src.

# **A.115. llList2Integer**

integer **llList2Integer**(list src, integer index);

Returns the integer at index in the list src.

### **A.116. llList2Key**

key **llList2Key**(list src, integer index);

Returns the key at index in the list src.

# **A.117. llList2List**

list **llList2List**(list src, integer start, integer end);

Returns the slice of the list from start to end from the list src as a new list. The start and end parameters are inclusive, so 0,length-1 would copy the entire list and 0,0 would capture the first list entry. Using negative numbers for start and/or end causes the index to count backwards from the length of the list, so 0,-1 would capture the entire list. If start is larger than end the list returned is the exclusion of the entries, so 6,4 would give the entire list except for the  $5<sup>th</sup>$  entry.

### **A.118. llList2ListStrided**

list **llList2ListStrided**(list src, integer start, integer end, integer stride);

Copy the strided slice of src from start to end.

### **A.119. llList2Rot**

rotation **llList2Rot**(list src, integer index);

Returns the rotation at index in src.

# **A.120. llList2String**

string **llList2String**(list src, integer index);

Returns the string at index in src.

### **A.121. llList2Vector**

**llList2Vector**(list src, integer index);

Returns the string at index in src.

#### **A.122. llListFindList**

integer **llListFindList**(list src, list test);

Returns the position of the first instance of test in src. Returns -1 if test is not in src.

### **A.123. llListInsertList**

list **llListInsertList**(list dest, list src, integer pos);

Returns the list created by inserting src into dest at pos.

### **A.124. llListRandomize**

```
list llListRandomize(list src, integer stride);
```
Returns src randomized into blocks of size stride. If the length of src dividided by stride is non-zero, this function does not randomize the list.

#### **A.125. llListSort**

list *llListSort*(list src, integer stride, integer ascending);

Returns src sorted into blocks of stride in ascending order if ascending is [TRUE](#page-0-0). Note that sort only works in the head of each sort block is the same type.

### **A.126. llListen**

integer **llListen**(integer channel, string name, key id, string msg);

Sets a listen event callback for msq on channel from name and returns an identifier that can be used to deactivate or remove the listen. The name, id and/or msg parameters can be blank to indicate not to filter on that argument. Channel 0 is the public chat channel that all avatars see as chat text. Channels 1 to 2,147,483,648 are hidden channels that are not sent to avatars.

### **A.127. llListenControl**

**llListenControl**(integer number, integer active);

Make a listen event callback active or inactive. Pass in the value returned from [llListen](#page-0-0) to the number parameter to specify which event you are controlling. Use [boolean](#page-0-0) values to spcify active

#### **A.128. llListenRemove**

```
llListenRemove(integer number);
```
Removes a listen event callback. Pass in the value returned from IIL isten to the *number* parameter to specify which event you are removing.

# **A.129. llLookAt**

**llLookAt**(vector target, float strength, float damping);

Cause object to point the forward axis toward  $target$ . Good strength values are around half the mass of the object and good damping values are less than  $1/10<sup>th</sup>$  of the  $strength$ . Asymmetrical shapes require smaller damping. A strength of 0.0 cancels the look at.

# **A.130. llLoopSound**

**llLoopSound**(string sound, flaot volume);

Similar to [llPlaySound,](#page-0-0) this function plays a sound attached to an object, but will continuously loop that sound until [llStopSound](#page-0-0) or [llPlaySound](#page-0-0) is called. Only one sound may be attached to an object at a time. A second call to llLoopSound with the same key will not restart the sound, but the new volume will be used. This allows control over the volume of already playing sounds. Setting the volume to 0 is not the same as calling [llStopSound](#page-0-0); a sound with 0 volume will continue to loop. To restart the sound from the beginning, call [llStopSound](#page-0-0) before calling llLoopSound again.
### **A.131. llLoopSoundMaster**

**llLoopSoundMaster**(string sound, flaot volume);

Behaviour is identical to [llLoopSound,](#page-0-0) with the addition of marking the source as a "Sync Master", causing "Slave" sounds to sync to it. If there are multiple masters within a viewer's interest area, the most audible one (a function of both distance and volume) will win out as the master. The use of multiple masters within a small area is unlikely to produce the desired effect.

### **A.132. llLoopSoundSlave**

**llLoopSoundSlave**(string sound, flaot volume);

Behaviour is identical to [llLoopSound,](#page-0-0) unless there is a "Sync Master" present. If a Sync Master is already playing the Slave sound will begin playing from the same point the master is in its loop syncronizing the loop points of both sounds. If a Sync Master is started when the Slave is already playing, the Slave will skip to the correct position to sync with the Master.

### **A.133. llMakeExplosion**

```
llMakeExplosion(integer particles, float scale, float velocity, float lifetime,
float arc, string texture, vector offset);
```
Make a round explosion of particles using texture from the object's inventory.

### **A.134. llMakeFire**

**llMakeFire**(integer particles, float scale, float velocity, float lifetime, float arc, string texture, vector offset);

Make fire particles using texture from the object's inventory.

# **A.135. llMakeFountain**

```
llMakeFountain(integer particles, float scale, float velocity, float lifetime,
float arc, string texture, vector offset);
```
Make a fountain of particles using texture from the object's inventory.

## **A.136. llMakeSmoke**

```
llMakeSmoke(integer particles, float scale, float velocity, float lifetime, float
arc, string texture, vector offset);
```
Make smoky particles using texture from the object's inventory.

### **A.137. llMessageLinked**

**llMessageLinked**(integer linknum, integer num, string str, key id);

Sends num,  $str$ , and id to members of the link set. The  $linknum$  parameter is either the linked number available through [llGetLinkNumber](#page-0-0) or a [link constant](#page-0-0).

# **A.138. llMinEventDelay**

```
llMinEventDelay(float delay);
```
Set the minimum time between events being handled.

### **A.139. llModifyLand**

```
llModifyLand(integer action, integer size);
```
Modify land with action on size area. The parameters can be chosen from the [land constants.](#page-0-0)

### **A.140. llMoveToTarget**

**llMoveToTarget**(vector target, float float tau);

Critically damp to position  $target$  in  $tau$  seconds if the script is physical. Good  $tau$  values are greater than 0.2. A tau of 0.0 stops the critical damping.

### **A.141. llOffsetTexture**

**llOffsetTexture**(float offset\_s, float offset\_t, integer face);

Sets the texture s and t offsets of  $face$ . If  $face$  is [ALL\\_SIDES](#page-0-0) this function sets the texture offsets for all faces.

# **A.142. llOverMyLand**

integer **llOverMyLand**(key id);

Returns [TRUE](#page-0-0) if id is over land owned by the object owner, [FALSE](#page-0-0) otherwise.

### **A.143. llParseString2List**

list **llParseString2List**(string src, list separators, list spacers);

Breaks src into a list, discarding anything in separators, keeping any entry in spacers. The separators and spacers must be lists of strings with a maximum of 8 entries each. So, if you had made the call:

```
llParseString2List("Parsethisnow! I dare:you to.", ["this", "!", " "], [":"]);
```
You would get the list:

["Parse", "now", "I", "dare", ":", "you", "to"]

### **A.144. llParticleSystem**

```
llParticleSystem(list parameters);
```
Makes a particle system based on the parameter list. The *parameters* are specified as an ordered list of parameter and value. Valid parameters and their expected values can be found in the [particle system constants](#page-0-0). Here is a simple example:

```
llParticleSystem([PSYS_PART_FLAGS, PSYS_PART_WIND_MASK,
                  PSYS_PART_START_COLOR, <1,0,0>,
                  PSYS_SRC_PATTERN, PSYS_SRC_PATTERN_EXPLODE]);
```
# **A.145. llPassCollisions**

```
llPassCollisions(integer pass);
```
If pass is [TRUE](#page-0-0), land and object collisions are passed from children on to parents.

## **A.146. llPassTouches**

```
llPassTouches(integer pass);
```
If pass is [TRUE](#page-0-0), touches are passed from children on to parents.

# **A.147. llPlaySound**

**llPlaySound**(string sound, float volume);

Plays a sound once. The sound will be attached to an object and follow object movement. Only one sound may be attached to an object at a time, and attaching a new sound or calling [llStopSound](#page-0-0) will stop the previously attached sound. A second call to llPlaySound with the same sound will not restart the sound, but the new volume will be used, which allows control over the volume of already playing sounds. To restart the sound from the beginning, call [llStopSound](#page-0-0) before calling llPlaySound again.

### **A.148. llPlaySoundSlave**

**llPlaySoundSlave**(string sound, float volume);

Behaviour is identical to llPlaySound, unless there is a "Sync Master" present. If a Sync Master is already playing the Slave sound will not be played until the Master hits its loop point and returns to the beginning. llPlaySoundSlave will play the sound exactly once; if it is desired to have the sound play every time the Master loops, either use [llLoopSoundSlave](#page-0-0) with extra silence padded on the end of the sound or ensure that llPlaySoundSlave is called at least once per loop of the Master.

### **A.149. llPointAt**

**llPointAt**(vector pos);

Make avatar that owns object point at pos.

## **A.150. llPow**

**llPow**(float base, float exp);

Returns base raised to the exp.

# **A.151. llPreloadSound**

```
llPreloadSound(string sound);
```
Preloads sound from object inventory on nearby viewers.

# **A.152. llPushObject**

**llPushObject**(key id, vector impulse, vector angular\_impulse, integer local);

Applies impulse and angular\_impulse to object id.

## **A.153. llReleaseControls**

**llReleaseControls**(key avatar);

Stop taking inputs from avatar.

### **A.154. llRemoteLoadScript**

**llRemoteLoadScript**(key target, string name, integer running, integer param);

If the owner of the object this script is attached can modify  $target$  and the objects are in the same region, copy script name onto  $target$ , if running  $==$  TRUE, start the script with param. If name already exists on target, it is replaced.

# **A.155. llRemoveInventory**

```
llRemoveInventory(string inventory);
```
Remve the name inventory item from the object inventory.

### **A.156. llRemoveVehicleFlags**

```
llRemoveVehicleFlags(integer flags);
```
Sets the vehicle  $E \text{lags}$  to FALSE. Valid parameters can be found in the [vehicle flags constants](#page-0-0) section.

### **A.157. llRequestAgentData**

key **llRequestAgentData**(key id, integer data);

This function requests data about agent  $id$ . If and when the information is collected, the [dataserver](#page-0-0) event is called with the returned key returned from this function passed in the requested parameter. See the [agent data](#page-0-0) [constants](#page-0-0) for details about valid values of data and what each will return in the [dataserver](#page-0-0) event.

### **A.158. llRequestInventoryData**

key **llRequestInventoryData**(string name);

Requests data from object inventory item name. When data is available the [dataserver](#page-0-0) event will be raised with the key returned from this function in the requested parameter. The only request currently implemented is to request data from landmarks, where the data returned is in the form "<float, float, float>" which can be cast to a vector. This position is in region local coordinates.

# **A.159. llRequestPermissions**

integer **llRequestPermissions**(key avatar, iteger perm);

Ask avatar to allow the script to do perm. The perm parameter should be a [permission constant.](#page-0-0) Multiple permissions can be requested simultaneously by or'ing the constants together. Many of the permissions requests can only go to object owner. This call will not stop script execution - if the specified avatar grants the requested permissions, the [run\\_time\\_permissions](#page-0-0) event will be called.

## **A.160. llResetScript**

**llResetScript**(void);

Resets this script.

# **A.161. llResetOtherScript**

**llResetOtherScript**(string name);

Resets the script name.

# **A.162. llResetTime**

**llResetTime**(void);

Sets the internal timer to zero.

# **A.163. llRezObject**

**llRezObject**(string inventory, vector pos, vector vel, rotation rot, integer param);

Creates object's inventory object at position pos with velocity vel and rotation rot. The param value will be available to the newly created object in the [on\\_rez](#page-0-0) event or through the [llGetStartParameter](#page-0-0) library function. The vel parameter is ignored if the rezzed object is not physical.

# **A.164. llRot2Angle**

```
float llRot2Angle(rotation rot);
```
Returns the rotation angle represented by rot.

## **A.165. llRot2Axis**

vector **llRot2Axis**(rotation rot);

Returns the rotation axis represented by  $rot.$ 

# **A.166. llRot2Euler**

vector **llRot2Euler**(rotation rot);

Returns the Euler Angle representation of  $rot.$ 

### **A.167. llRot2Fwd**

vector **llRot2Fwd**(rotation rot);

Returns the forward axis represented by  $rot.$ 

# **A.168. llRot2Left**

**llRot2Left**(rotation rot);

Returns the left axis represented by  $rot.$ 

### **A.169. llRot2Up**

**llRot2Up**(rotation rot);

Returns the up axis represented by rot.

# **A.170. llRotBetween**

rotation **llRotBetween**(vector a, vector b);

Returns the rotation needed to rotate a to b.

### **A.171. llRotLookAt**

**llRotLookAt**(rotation rot, float strength, float damping);

Cause object to rotate to rot. Good strength values are around half the mass of the object and good damping values are less than  $1/10<sup>th</sup>$  of the strength. Asymmetrical shapes require smaller damping. A strength of 0.0 cancels the look at.

# **A.172. llRotTarget**

integer **llRotTarget**(rotation rot, float error);

Set object rotation within error of rotation as a rotational target and return an integer number for the target. The number can be used in [llRotTargetRemove](#page-0-0).

# **A.173. llRotTargetRemove**

```
llRotTargetRemove(integer number);
```
Remove rotational target number.

### **A.174. llRotateTexture**

**llRotateTexture**(float radians, integer face);

Sets the texture rotation of face to radians. If face [ALL\\_SIDES,](#page-0-0) rotate the texture of all faces.

### **A.175. llRound**

integer **llRound**(float val);

returns val rounded to the nearest integer.

# **A.176. llSameGroup**

integer **llSameGroup**(key id);

Returns [TRUE](#page-0-0) if the object or agen  $id$  is in the same simulator and has the same active group as this object. Otherwise, returns [FALSE.](#page-0-0)

# **A.177. llSay**

**llSay**(integer channel, string text);

Say text on channel. Channel 0 is the public chat channel that all avatars see as chat text. Channels 1 to 2,147,483,648 are private channels that are not sent to avatars but other scripts can listen for through the [llListen](#page-0-0) api.

# **A.178. llScaleTexture**

```
llScaleTexture(integer scale_s, integer scale_t, integer face);
```
Sets the texture s and t scales of  $face$  to  $scale$  s and  $scale$  t respectively. If face is ALL SIDES, scale the texture to all faces.

## **A.179. llScriptDanger**

integer **llScriptDanger**(vector pos);

Returns true if pos is over public land, land that doesn't allow everyone to edit and build, or land that doesn't allow outside scripts.

# **A.180. llSensor**

**llSensor**(string name, key id, integer type, float range, float arc);

Performs a single scan for name and id with type within range meters and arc radians of forward vector. Specifying a blank name or [NULL\\_KEY](#page-0-0) id will not filter results for any particular name or id A range of 0.0 does not perform a scan. The type parameter should be an [object type constant](#page-0-0) vlaue.

# **A.181. llSensorRemove**

```
llSensorRemove(void);
```
Remves the sensor.

# **A.182. llSensorRepeat**

**llSensorRepeat**(string name, key id, integer type, float range, float arc, float rate);

Performs a single scan for name and id with type within range meters and arc radians of forward vector and repeats every rate seconds. Specifying a blank name or [NULL\\_KEY](#page-0-0) id will not filter results for any particular name or id A range of 0.0 cancels the scan. The type parameter should be an [object type constant](#page-0-0) vlaue.

### **A.183. llSetAlpha**

```
llSetAlpha(float alpha, integer face);
```
Sets the alpha value for face. If face is [ALL\\_SIDES,](#page-0-0) set the alpha to all faces. The alpha value is interpreted as an opacity percentage - 1.0 is fully opaque, and 0.2 is mostly transparent. This api will clamp alpha values less 0.1 to .1 and greater than 1.0 to 1.

### **A.184. llSetBuoyancy**

```
llSetBuoyancy(float buoyancy);
```
Set the object buoyancy. A value of 0 is none, less than 1.0 sinks, 1.0 floats, and greater than 1.0 rises.

# **A.185. llSetCameraAtOffset**

```
llSetCameraAtOffset(vector offset);
```
Sets the camera at offset used in this object if an avatar sits on it.

# **A.186. llSetCameraEyeOffset**

```
llSetCameraEyeOffset(vector offset);
```
Sets the camera eye offset used in this object if an avatar sits on it.

# **A.187. llSetColor**

**llSetColor**(vector color, integer face);

Sets the *color* of *face*. If face is [ALL\\_SIDES](#page-0-0), set the alpha to all faces.

### **A.188. llSetDamage**

**llSetDamage**(float damage);

Sets the amount of damage that will be done to an object that this object hits. This object will be destoyed on damaging another object.

### **A.189. llSetForce**

**llSetForce**(vector force, integer local);

If the object is physical, this function sets the force. The vector is in loal coordinates if local is [TRUE](#page-0-0), global if [FALSE](#page-0-0).

### **A.190. llSetForceAndTorque**

**llSetForceAndTorque**(vector force, vector torque, integer local);

If the object is physical, this function sets the force and torque. The vectors are in loal coordinates if local is [TRUE](#page-0-0), global if [FALSE](#page-0-0).

# **A.191. llSetHoverHeight**

**llSetHoverHeight**(float height, float water, float tau);

Critically damps to a height. The height is above ground and water if water is [TRUE](#page-0-0).

# **A.192. llSetLinkColor**

**llSetLinkColor**(integer linknumber, vector color, integer face);

Sets the color of the linked child specified by *linknumber*. A value of 0 means no link, 1 the root, 2 for first child, etc. If *linknumber* is [ALL\\_SIDES](#page-0-0), set the color of all objects in the linked set. If face is ALL SIDES, set the color of all faces.

# **A.193. llSetObjectName**

```
llSetObjectName(string name);
```
Sets the object name to name.

### **A.194. llSetPos**

**llSetPos**(vector pos);

If the object is not physical, this function sets the position in region coordinates. If the object is a child, the position is treated as root relative and the linked set is adjusted.

### **A.195. llSetRot**

**llSetRot**(rotation rot);

If the object is not physical, this function sets the rotation. If the object is a child, the position is treated as root relative and the linked set is adjusted.

### **A.196. llSetScale**

```
llSetScale(vector scale);
```
Sets the object scale.

# **A.197. llSetScriptState**

**llSetScriptState**(string name, integer run);

Control the state of a script on the object.

## **A.198. llSetSitText**

funcdef(string text);

Displays text rather than sit in viewer pie menu.

# **A.199. llSetSoundQueueing**

```
llSetSoundQueueing(integer queue);
```
Sets whether successive calls to [llPlaySound](#page-0-0), [llLoopSound](#page-0-0), etc., (attached sounds) interrupt the playing sound. The default for objects is [FALSE](#page-0-0). Setting this value to [TRUE](#page-0-0) will make the sound wait until the current playing sound reaches its end. The queue is one level deep.

## **A.200. llSetStatus**

```
llSetStatus(integer status, integer value);
```
Sets the status to value. Use [status constants](#page-0-0) for the values of status.

# **A.201. llSetText**

**llSetText**(string text, vector color, float alpha);

Sets text that floats above object to text, using the specified color and alpha.

### **A.202. llSetTexture**

```
llSetTexture(string texture, integer face);
```
Sets the texture from object inventory of face. If face is [ALL\\_SIDES,](#page-0-0) set the texture to all faces.

## **A.203. llSetTextureAnim**

```
llSetTextureAnim(integer mode, integer face, integer sizex, integer sizey, float
start, float length, float rate);
```
Animates a texture by setting the texture scale and offset. The mode is a mask of [texture animation constants.](#page-0-0) You can only have one texture animation on an object, calling llSetTextureAnim more than once on an object will reset it.

You can only do one traditional animation, [ROTATE](#page-0-0) or [SCALE](#page-0-0) at a time, you cannot combine masks. In the case of [ROTATE](#page-0-0) or [SCALE,](#page-0-0) sizex and sizey are ignored, and start and length are used as the start and length values of the animation. For rotation, start and length are in radians.

The face specified which face to animate. If face is [ALL\\_SIDES](#page-0-0), all textures on the object are animated.

The sizex and sizey describe the layout of the frames within the texture. sizex specifies how many horizontal frames and sizey is how many vertical frames.

start is the frame number to begin the animation on. Frames are numbered from left to right, top to bottom, starting at 0.

length is the number of frames to animate. 0 means to animate all frames after the start frame.

rate is the frame rate to animate at. 1.0 means 1 frame per second, 10.0 means 10 frames per second, etc.

# **A.204. llSetTimerEvent**

**llSetTimerEvent**(float sec);

Sets the [timer](#page-0-0) event to be triggered every sec seconds. Passing in 0.0 stops further timer events.

# **A.205. llSetTorque**

```
llSetTorque(vector torque, integer local);
```
If the object is physical, this function sets the torque. The vector is in loal coordinates if local is [TRUE,](#page-0-0) global if [FALSE](#page-0-0).

# **A.206. llSetTouchText**

```
llSetTouchText(string text);
```
Displays text in viewer pie menu that acts as a touch.

### **A.207. llSetVehicleFlags**

```
llSetVehicleFlags(integer flags);
```
Sets the vehicle  $f \text{lags}$  to TRUE. Valid parameters can be found in the [vehicle flags constants](#page-0-0) section.

### **A.208. llSetVehicleFloatParam**

**llSetVehicleFloatParam**(integer param\_name, float param\_value);

Sets the vehicle floating point parameter param\_name to param\_value. Valid parameters and their expected values can be found in the [vehicle parameter constants](#page-0-0) section.

# **A.209. llSetVehicleType**

**llSetVehicleType**(integer type);

Activates the vehicle action and choose vehicle type. Valid types and an explination of their characteristeics can be found in the [vehicle type constants](#page-0-0) section.

## **A.210. llSetVehicleRotationParam**

**llSetVehicleRotationParam**(integer param\_name, rotation param\_value);

Sets the vehicle rotation parameter param\_name to param\_value. Valid parameters can be found in the [vehicle parameter constants](#page-0-0) section.

## **A.211. llSetVehicleVectorParam**

**llSetVehicleVectorParam**(integer param\_name, vector param\_value);

Sets the vehicle vector parameter param\_name to param\_value. Valid parameters can be found in the [vehicle paramter constants](#page-0-0) section.

# **A.212. llShout**

```
llShout(integer channel, string text);
```
Shout text on channel. Channel 0 is the public chat channel that all avatars see as chat text. Channels 1 to 2,147,483,648 are private channels that are not sent to avatars but other scripts can listen for through the [llListen](#page-0-0) api.

# **A.213. llSin**

float **llSin**(float theta);

Returns the sine of theta in radians.

### **A.214. llSitTarget**

```
llSitTarget(vector offset, rotation rot);
```
Set the sit location for this object. If  $offset = \text{ZERO\_VECTOR}$  clear the sit target.

# **A.215. llSleep**

**llSleep**(float sec);

Puts the script to sleep for sec seconds.

# **A.216. llSqrt**

float **llSqrt**(float val);

Returns the square root of val. If val is less than 0.0, this function returns 0.0 and raises a math runtime error.

# **A.217. llStartAnimation**

```
llStartAnimation(string anim);
```
This function starts animation anim for the avatar that owns the object.

#### **Valid strings for anim**

hold\_R\_bazooka hold\_R\_handgun hold\_R\_rifle

> Holds the appropriately shaped weapon in the right hand. Automatically switches to the aims (below) when user enters mouse look

aim\_R\_bazooka aim\_R\_handgun aim\_R\_rifle

Aims the appropriately shaped weapon along the direction the avatar is looking.

#### away

Flops over in "away from keyboard" state.

#### backflip

Performs a backflip.

#### bow

Bows at waist.

#### brush

Brushes dirt from shirt.

#### clap

Applauds.

#### courtbow

Bows with a courtly flourish.

#### crouch

Crouches in place.

#### crouchwalk

Walks in place while crouching.

dance1

dance2 dance3 dance4 dance5 dance6 dance7 dance8

Various dance maneuvers.

#### falldown

Freefall falling animation.

#### female\_walk

Walks with hip sway.

#### fly

Flies forward.

#### flyslow

Flies forward at a less agressive angle.

#### hello

Waves.

#### hold\_throw\_R

Hold object in right hand, prepared to throw it.

#### hover

Hovers in place.

#### hover\_down

Pretends to hover straight down.

#### hover\_up

Pretends to hover straight up.

#### jump

Midair jump position.

#### kick\_roundhouse\_R

Roundhouse kick with right leg.

#### land

Lands after flying.

#### prejump

Prepares to jump.

#### punch\_L

Punch with left hand.

#### punch\_R

Punch with right hand.

#### punch\_onetwo

Punch with one hand then the other.

#### run

Runs in place.

#### salute

Salutes with right hand.

#### sit

Sits on object at knee height.

#### sit\_ground

Sits down on ground.

#### slowwalk

Walks in place slowly.

#### smoke\_idle

Leans on imaginary prop while holding cigarette.

#### smoke\_inhale

Leans on imaginary prop and smokes a cigarette.

#### smoke\_throw\_down

Leans on imaginary prop, throws down a cigarette, and stamps it out.

#### snapshot

Pantomimes taking a picture.

#### soft\_land

Stumbles a bit as if landing.

#### stand

Stands in place.

#### standup

Falls on face and stands up.

#### stride

Legs extended as if stepping off of a ledge.

#### sword\_strike\_R

Strike with sword in right hand.

#### talk

Head moves as if talking.

#### target

Right arm points where avatar is looking (used automatically with aim anims).

#### throw\_R

Throws object in right hand.

#### tryon\_shirt

Turns around and models a new shirt.

#### turnleft

Pretends to turn left.

#### turnright

Pretends to turn right.

#### type

Makes typing motion.

uphillwalk

Walks uphill in place.

walk

Walks in place.

whisper

Whispers behind hand.

whistle

Whistles with hands in mouth.

yell

Shouts between cupped hands.

# **A.218. llStopAnimation**

**llStopAnimation**(string anim);

Stop animation anim for avatar that owns object.

# **A.219. llStopHover**

**llStopHover**(void);

Stop hover to a height.

# **A.220. llStopLookAt**

**llStopLookAt**(void);

Stop causing object to look at target.

# **A.221. llStopMoveToTarget**

**llStopMoveToTarget**(void);

Stops critically damped motion.

# **A.222. llStopPointAt**

**llStopPointAt**(void);

Stop avatar that owns object pointing.

# **A.223. llStopSound**

**llStopSound**(void);

Stops a currently playing attached sound started with [llPlaySound](#page-0-0) or [llLoopSound](#page-0-0). Has no effect on sounds started with [llTriggerSound.](#page-0-0)

### **A.224. llStringLength**

integer **llStringLength**(string src);

Returns the number of characters in src.

## **A.225. llSubStringIndex**

integer **llSubStringIndex**(string source, string pattern);

Finds index in source where pattern first appears. Returns -1 if no match is found found.

### **A.226. llTakeControls**

**llTakeControls**(integer controls, integer accept, integer pass\_on);

If  $(accept = (controls & input)),$  send input to object. If the boolean  $pass\_on$  is [TRUE](#page-0-0), also send input to avatar.

## **A.227. llTan**

float **llTan**(float theta);

Returns the tangent of theta radians.

# **A.228. llTarget**

integer **llTarget**(vector position, float range);

Set object position within range of position as a target and returns an integer ID for the target.

### **A.229. llTargetOmega**

**llTargetOmega**(vector axis, float spinrate, float gain);

Attempt to spin at spinrate with strength gain on axis. A spinrate of 0.0 cancels the spin. This function always works in object local coordinates.

### **A.230. llTargetRemove**

```
llTargetRemove(integer tnumber);
```
Remove target number tnumber.

# **A.231. llTeleportAgentHome**

```
llTeleportAgentHome(key id);
```
Teleport agent on the owner's land to agent's home location.

### **A.232. llToLower**

**llToLower**();

# **A.233. llToUpper**

string **llToUpper**(string src);

Returns src in all lower case.

### **A.234. llTriggerSound**

**llTriggerSound**(string sound, float volume);

Plays a transient sound NOT attached to an object. The sound plays from a stationary position located at the center of the object at the time of the trigger. There is no limit to the number of triggered sounds which can be generated by an object, and calling [llTriggerSound](#page-0-0) does not affect the attached sounds created by [llPlaySound](#page-0-0) and [llLoopSound.](#page-0-0) This is very useful for things like collision noises, explosions, etc. There is no way to stop or alter the volume of a sound triggered by this function.

### **A.235. llTriggerSoundLimited**

**llTriggerSoundLimited**(string sound, float volume, vector tne, vector bsw);

Plays a transient sound NOT attached to an object with its audible range limited by the axis aligned bounding box define by tne (top-north-eash) and  $bsw$  (bottom-south-west). The sound plays from a stationary position located at the center of the object at the time of the trigger. There is no limit to the number of triggered sounds which can be generated by an object, and calling [llTriggerSound](#page-0-0) does not affect the attached sounds created by [llPlaySound](#page-0-0) and [llLoopSound.](#page-0-0) This is very useful for things like collision noises, explosions, etc. There is no way to stop or alter the volume of a sound triggered by this function.

# **A.236. llUnSit**

**llUnSit**(key id);

If agent identified by  $id$  is sitting on the object the script is attached to or is over land owned by the objects owner, the agent is forced to stand up.

### **A.237. llVecDist**

float **llVecDist**(vector a, vector b);

Returns the distance from a to b

# **A.238. llVecMag**

float **llVecMag**(vector vec);

Returns the magnitude of vec.

### **A.239. llVecNorm**

vector **llVecNorm**(vector vec);

Returns normalized vec.

# **A.240. llVolumeDetect**

**llVolumeDetect**(integer detect);

When detect  $=$  TRUE, this makes the entire link set the script is attached to phantom but if another object interpenetrates it, it will get a collision\_start event. When an object stops interpenetrating, a collision\_end event is generated. While the other is interpenetrating, collision events are NOT generated. The script must be applied to the root object of the link set to get the collision events. Collision filters work normally.

# **A.241. llWater**

```
float llWater(vector offset);
```
Returns the water height at the object position +  $offset$ .

# **A.242. llWhisper**

```
llWhisper(integer channel, string text);
```
Whisper  $text$  on channel. Channel 0 is the public chat channel that all avatars see as chat text. Channels 1 to 2,147,483,648 are private channels that are not sent to avatars but other scripts can listen for through the [llListen](#page-0-0) api.

# **A.243. llWind**

```
vector llWind(vector offset);
```
Returns the wind velocity below the object position +  $offset$ .

# **Appendix B. Events**

Every state must have at least one handler. You can choose to handle an event by defining one of the the reserved event handlers named here.

### **B.1. at\_rot\_target**

**at\_rot\_target**(integer number, rotation target\_rotation, rotation our\_rotation);

This event is triggered when a script comes within a defined angle of a target rotation. The range is set by a call to [llRotTarget.](#page-0-0)

# **B.2. attach**

```
attach(key attached);
```
This event is triggered whenever a object with this script is attached or detached from an avatar. If it is attached, attached is the key of the avatar it is attached to, otherwise attached is [NULL\\_KEY](#page-0-0).

# **B.3. changed**

```
changed(integer changed);
```
Triggered when various events change the object. The changed will be a bitfield of [change constants.](#page-0-0)

# **B.4. collision**

```
collision(integer total_number);
```
This event is raised while another object is colliding with the object the script is attached to. The number of detected objects is passed to the script. Information on those objects may be gathered via the [llDetected\\*](#page-50-0) library functions. (Collisions are also generated if a user walks into an object.)

### **B.5. collision\_end**

```
collision_end(integer total_number);
```
This event is raised when another object stops colliding with the object the script is attached to. The number of detected objects is passed to the script. Information on those objects may be gathered via the [llDetected\\*](#page-50-0) library functions. (Collisions are also generated if a user walks into an object.)

### **B.6. collision\_start**

```
collision_start(integer total_number);
```
This event is raised when another object begins to collide with the object the script is attached to. The number of detected objects is passed to the script. Information on those objects may be gathered via the [llDetected\\*](#page-50-0) library functions. (Collisions are also generated if a user walks into an object.)

### **B.7. control**

```
control(key name, integer levels, integer edges);
```
Once a script has the ability to grab control inputs from the avatar, this event will be used to pass the commands into the script. The levels and edges are bitfields of [control constsants.](#page-0-0)

### **B.8. dataserver**

```
dataserver(key requested, string data);
```
This event is triggered when the requested data is returned to the script. Data may be requested by the [llRequestAgentData,](#page-0-0) the [llRequestInventoryData,](#page-0-0) and the [llGetNotecardLine](#page-0-0) function calls.

### **B.9. email**

**email**(string time, string address, string subject, string body, integer remaining);

This event is triggered when an email sent to this script arrives. The remaining tells how many more emails are known as still pending.

## **B.10. land\_collision**

```
land_collision(vector position);
```
This event is raised when the object the script is attached to is colliding with the ground.

### **B.11. land\_collision\_end**

**land\_collision\_end**(vector position);

This event is raised when the object the script is attached to stops colliding with the ground.

### **B.12. land\_collision\_start**

```
land_collision_start(vector position);
```
This event is raised when the object the script is attached to begins to collide with the ground.

# **B.13. link\_message**

**link\_message**(integer sender\_number, integer number, string message, key id);

Triggered when object receives a link message via [llMessageLinked](#page-0-0) library function call.

### **B.14. listen**

**listen**(integer channel, string name, key id, string message);

This event is raised whenever a chat message matching the constraints passed in the [llListen](#page-0-0) command is heard. The name and id of the speaker as well as the message are passed in as parameters. Channel 0 is the public chat channel that all avatars see as chat text. Channels 1 through 2,147,483,648 are private channels that are not sent to avatars but other scripts can listen on those channels.

### **B.15. money**

```
money(key giver, integer amount);
```
This event is triggered when user giver has given an amount of Linden dollars to the object.

# **B.16. moving\_end**

```
moving_end(void);
```
Triggered whenever a object with this script stops moving.

# **B.17. moving\_start**

```
moving_start(void);
```
Triggered whenever a object with this script starts moving.

### **B.18. no\_sensor**

**no\_sensor**(void);

This event is raised when sensors are active (via the [llSensor](#page-0-0) library call) but are not sensing anything.

### **B.19. not\_at\_rot\_target**

**not\_at\_rot\_target**(void);

When a target is set via the [llRotTarget](#page-0-0) library call, but the script is outside the specified angle this event is raised.

# **B.20. not\_at\_target**

**not\_at\_target**(void);

When a target is set via the [llTarget](#page-0-0) library call, but the script is outside the specified range this event is raised.

### **B.21. object\_rez**

**object\_rez**(key id);

Triggered when object rez-es in another object from its inventory via the [llRezObject](#page-0-0) api. The id is the globally unique key for the object.

### **B.22. on\_rez**

**on\_rez**(integer start\_param);

Triggered whenever a object is rez-ed from inventory or by another object. The start\_param is the parameter passed in from the call to [llRezObject](#page-0-0).

# **B.23. run\_time\_permissions**

```
run_time_permissions(integer permissions);
```
Scripts need permission from either the owner or the avatar they wish to act on before they perform certain functions, such as debiting money from their owner's account, triggering an animation on an avatar, or capturing control inputs. The [llRequestPermissions](#page-0-0) library function is used to request these permissions and the various [permissions integer constants](#page-0-0) can be supplied. The integer returned to this event handler contains the current set of permissions flags, so if permissions eqal 0 then no permissions are set.

### **B.24. sensor**

```
sensor(integer total_number);
```
This event is raised whenever objects matching the constraints of the [llSensor](#page-0-0) command are detected. The number of detected objects is passed to the script in the  $total\_number$  parameter. Information on those objects may be gathered via the [llDetected\\*](#page-50-0) library functions.

### **B.25. state\_entry**

```
state_entry(void);
```
The state\_entry event occurs whenever a new state is entered, including program start, and is always the first event handled.

# **B.26. state\_exit**

**state\_exit**(void);

The state\_exit event occurs whenever the state command is used to transition to another state. It is handled before the new state's state\_entry event.

# **B.27. timer**

**timer**(void);

This event is raised at regular intervals set by the [llSetTimerEvent](#page-0-0) library function.

# **B.28. touch**

```
touch(integer total_number);
```
This event is raised while a user is touching the object the script is attached to. The number of touching objects is passed to the script in the  $total_number$  parameter. Information on those objects may be gathered via the [llDetected\\*](#page-50-0) library functions.

## **B.29. touch\_end**

```
touch_end(integer total_number);
```
This event is raised when a user stops touching the object the script is attached to. The number of touching objects is passed to the script in the total\_number parameter. Information on those objects may be gathered via the [llDetected\\*](#page-50-0) library functions.

### **B.30. touch\_start**

```
touch_start(integer total_number);
```
This event is raised when a user first touches the object the script is attached to. The number of touching objects is passed to the script in the  $total\_number$  parameter. Information on those objects may be gathered via the [llDetected\\*](#page-50-0) library functions.

# **Appendix C. Constants**

To ease scripting, many useful constants are defined by LSL.

### **C.1. Boolean Constants**

The boolean constants represent the values for TRUE and FALSE. LSL represents booleans as integer values 1 and 0 respectively. Since there is no boolean type these constants act as a scripting aid usually employed for testing variables which conceptually represent boolean values.

- TRUE
- FALSE

### **C.2. Status Constants**

The status constants are used in the [llSetStatus](#page-0-0) and [llGetStatus](#page-0-0) library calls. These constants can be bitwise or'ed together when calling the library functions to set the same value to more than one status flag

#### **Status Constants**

#### STATUS\_PHYSICS

Controls whether the object moves physically. This controls the same flag that the ui checkbox for 'Physical' controls. The default is FALSE.

#### STATUS\_PHANTOM

Controls whether the object collides or not. Setting the value to TRUE makes the object non-colliding with all objects. It is a good idea to use this for most objects that move or rotate, but are non-physical. It is also useful for simulating volumetric lighting. The default is FALSE.

STATUS\_ROTATE\_X STATUS\_ROTATE\_Y STATUS\_ROTATE\_Z

> Controls whether the object can physically rotate around the specific axis or not. This flag has no meaning for non-physical objects. Set the value to FALSE if you want to disable rotation around that axis. The default is TRUE for a physical object.

A useful example to think about when visualizing the effect is a 'sit-and-spin' device. They spin around the Z axis (up) but not around the X or Y axis.
#### STATUS\_BLOCK\_GRAB

Controls whether the object can be grabbed. A grab is the default action when in third person, and is available as the 'hand' tool in build mode. This is useful for physical objects that you don't want other people to be able to trivially disturb. The default if FALSE

#### STATUS\_SANDBOX

Controls whether the object can cross region boundaries and move more than 20 meters from its creation point. The default if FALSE.

#### STATUS\_DIE\_AT\_EDGE

Controls whether the object is returned to the owner's inventory if it wanders off the edge of the world. It is useful to set this status TRUE for things like bullets or rockets. The default is TRUE

# **C.3. Object Type Constants**

These constants can be combined using the binary '|' operator and are used in the [llSensor](#page-0-0) and related calls.

## **Object Type Constants**

#### AGENT

Objects in world that are agents.

#### ACTIVE

Objects in world that are running a script or currently pysically moving.

#### PASSIVE

Static in-world objects.

## **SCRIPTED**

Scripted in-world objects.

## **C.4. Permission Constants**

The permission constants are used for passing values to [llRequestPermissions](#page-0-0), determing the value of [llGetPermissions,](#page-0-0) and explicitly passed to the [run\\_time\\_permissions](#page-0-0) event. For many of the basic library functions to work, a specific permission must be enabled. The permission constants can be or'ed together to be used in conjunction.

## **Permission Constants**

#### PERMISSION\_DEBIT

If this permission is enabled, the object can successfully call [llGiveMoney](#page-0-0) to debit the owner's account.

#### PERMISSION\_TAKE\_CONTROLS

If this permission enabled, the object can successfully call the [llTakeControls](#page-0-0) libray call.

#### PERMISSION\_REMAP\_CONTROLS

(not yet implemented)

### PERMISSION\_TRIGGER\_ANIMATION

If this permission is enabled, the object can successfully call [llStartAnimation](#page-0-0) for the avatar that owns this object.

## PERMISSION\_ATTACH

If this permission is enabled, the object can successfully call [llAttachToAvatar](#page-0-0) to attach to the given avatar.

#### PERMISSION\_RELEASE\_OWNERSHIP

(not yet implemented)

#### PERMISSION\_CHANGE\_LINKS

If this permission is enabled, the object can successfully call [llCreateLink](#page-0-0), [llBreakLink](#page-0-0), and [llBreakAllLinks](#page-0-0) to change links to other objects.

### PERMISSION\_CHANGE\_JOINTS

(not yet implemented)

## PERMISSION\_CHANGE\_PERMISSIONS

(not yet implemented)

# **C.5. Inventory Constants**

These constants can be used to refer to a specific inventory type in calls to [llGetInventoryNumber](#page-0-0) an[dllGetInventoryName](#page-0-0).

### **Inventory Constants**

INVENTORY\_TEXTURE INVENTORY\_SOUND INVENTORY\_OBJECT INVENTORY\_SCRIPT INVENTORY\_LANDMARK INVENTORY\_CLOTHING INVENTORY\_NOTECARD INVENTORY\_BODYPART

Each constant refers to the named type of inventory.

## **C.6. Attachment Constants**

These constants are used to refer to attachment points in calls to [llAttachToAvatar.](#page-0-0)

## **Attachment Constants**

## ATTACH\_CHEST

Attach to the avatar chest.

### ATTACH\_HEAD

Attach to the avatar head.

## ATTACH\_LSHOULDER

Attach to the avatar left shoulder.

## ATTACH\_RSHOULDER

Attach to the avatar right shoulder.

#### ATTACH\_LHAND

Attach to the avatar left hand.

#### ATTACH\_RHAND

Attach to the avatar right hand.

### ATTACH\_LFOOT

Attach to the avatar left foot.

#### ATTACH\_RFOOT

Attach to the avatar right foot.

#### ATTACH\_BACK

Attach to the avatar back.

### ATTACH\_PELVIS

Attach to the avatar pelvis.

#### ATTACH\_MOUTH

Attach to the avatar mouth.

### ATTACH\_CHIN

Attach to the avatar chin.

## ATTACH\_LEAR

Attach to the avatar left ear.

#### ATTACH\_REAR

Attach to the avatar right ear.

## ATTACH\_LEYE

Attach to the avatar left eye.

#### ATTACH\_REYE

Attach to the avatar right eye.

## ATTACH\_NOSE

Attach to the avatar nose.

#### ATTACH\_RUARM

Attach to the avatar right upper arm.

#### ATTACH\_RLARM

Attach to the avatar right lower arm.

#### ATTACH\_LUARM

Attach to the avatar left upper arm.

#### ATTACH\_LLARM

Attach to the avatar left lower arm.

#### ATTACH\_RHIP

Attach to the avatar right hip.

#### ATTACH\_RULEG

Attach to the avatar right upper leg.

#### ATTACH\_RLLEG

Attach to the avatar right lower leg.

#### ATTACH\_LHIP

Attach to the avatar left hip.

#### ATTACH\_LULEG

Attach to the avatar lower upper leg.

#### ATTACH\_LLLEG

Attach to the avatar lower left leg.

## ATTACH\_BELLY

Attach to the avatar belly.

#### ATTACH\_RPEC

Attach to the avatar right pectoral.

## ATTACH\_LPEC

Attach to the avatar left pectoral.

# **C.7. Land Constants**

These constants are only used in calls to [llModifyLand](#page-0-0). The constants are equivalent to the similarly labelled user interface elements for editing land in the viewer.

## **Land Constants**

## LAND\_LEVEL

Action to level the land.

### LAND\_RAISE

Action to raise the land.

## LAND\_LOWER

Action to lower the land.

### LAND\_SMALL\_BRUSH

Use a small brush size.

#### LAND\_MEDIUM\_BRUSH

Use a medium brush size.

### LAND\_LARGE\_BRUSH

Use a large brush size.

# **C.8. Link Constants**

These constants are used in calls to [llSetLinkColor](#page-0-0) and [llMessageLinked.](#page-0-0)

## **Link Constants**

#### LINK\_SET

This targets every object in the linked set.

#### LINK\_ROOT

This targets the root of the linked set.

#### LINK\_ALL\_OTHERS

This targets every object in the linked set except the object with the script.

LINK\_ALL\_CHILDREN

This targets every object except the root in the linked set.

# **C.9. Control Constants**

These constants are used in [llTakeControls](#page-0-0) as well as the [control](#page-0-0) event handler.

## **Control Constants**

## CONTROL\_FWD

Test for the avatar move forward control.

#### CONTROL\_BACK

Test for the avatar move back control.

#### CONTROL\_LEFT

Test for the avatar move left control.

### CONTROL\_RIGHT

Test for the avatar move right control.

#### CONTROL\_ROT\_LEFT

Test for the avatar rotate left control.

#### CONTROL\_ROT\_RIGHT

Test for the avatar rotate right control.

### CONTROL\_UP

Test for the avatar move up control.

#### CONTROL\_DOWN

Test for the avatar move down control.

#### CONTROL\_LBUTTON

Test for the avatar left button control.

#### CONTROL\_ML\_BUTTON

Test for the avatar left button control while in mouse look.

## **C.10. Change Constants**

These constants are used in the [changed](#page-0-0) event handler.

## **Change Constants**

#### CHANGED\_INVENTORY

The object inventory has changed.

#### CHANGED\_ALLOWED\_DROP

The object inventory has changed because an item was added through the [llAllowInventoryDrop](#page-0-0) interface.

## CHANGED\_COLOR

The object color has changed.

#### CHANGED\_SHAPE

The object shape has changed, eg, a box to a cylinder

## CHANGED\_SCALE

The object scale has changed.

#### CHANGED\_TEXTURE

The texture offset, scale rotation, or simply the object texture has changed.

#### CHANGED\_LINK

The object has linked or its links were broken.

# **C.11. Type Constants**

These constants are used to determine the variable type stored in a heterogenous list. The value returned from [llGetListEntryType](#page-0-0) can be used for comparison against these constants.

## **Type Constants**

#### TYPE\_INTEGER

The list entry is an integer.

#### TYPE\_FLOAT

The list entry is a float.

#### TYPE\_STRING

The list entry is a string.

#### TYPE\_KEY

The list entry is a key.

#### TYPE\_VECTOR

The list entry is a vector.

#### TYPE\_ROTATION

The list entry is a rotation.

#### TYPE\_INVALID

The list entry is invalid.

# **C.12. Agent Info Constants**

Each of these constants represents a bit in the integer returned from the [llGetAgentInfo](#page-0-0) function and can be used in an expression to determine the specified information about an agent.

## **Agent Info Constants**

## AGENT\_FLYING

The agent is flying.

## AGENT\_ATTACHMENTS

The agent has attachments.

## AGENT\_SCRIPTED

The agent has scripted attachments.

## **C.13. Texture Animation Constants**

These constants are used in the [llSetTextureAnim](#page-0-0) api to control the animation mode.

## **Texture Animation Constants**

#### ANIM\_ON

Texture animation is on.

## LOOP

Loop the texture animation.

#### REVERSE

Play animation in reverse direction.

#### PING\_PONG

play animation going forwards, then backwards.

## SMOOTH

slide in the X direction, instead of playing separate frames.

#### ROTATE

Animate texture rotation.

## **SCALE**

Animate the texture scale.

# **C.14. Particle System Constants**

These constants are used in calls to the [llParticleSystem](#page-0-0) api to specify parameters.

## **Particle System Parameters**

#### PSYS\_PART\_FLAGS

Each particle that is emitted by the particle system is simulated based on the following flags. To use multiple flags, bitwise or (1) them together.

## **PSYS\_PART\_FLAGS Values**

#### PSYS\_PART\_INTERP\_COLOR\_MASK

Interpolate both the color and alpha from the start value to the end value.

#### PSYS\_PART\_INTERP\_SCALE\_MASK

Interpolate the particle scale from the start value to the end value.

#### PSYS\_PART\_WIND\_MASK

Particles have their velocity damped towards the wind velocity.

## PSYS\_PART\_BOUNCE\_MASK

Particles bounce off of a plane at the object's Z height.

#### PSYS\_PART\_FOLLOW\_SRC\_MASK

The particle position is relative to the source object's position.

#### PSYS\_PART\_FOLLOW\_VELOCITY\_MASK

The particle orientation is rotated so the vertical axis faces towards the particle velocity.

#### PSYS\_PART\_TARGET\_POS\_MASK

The particle heads towards the location of the target object as defined by PSYS\_SRC\_TARGET\_KEY.

#### PSYS\_PART\_EMISSIVE\_MASK

The particle glows.

#### PSYS\_PART\_RANDOM\_ACCEL\_MASK

(not implemented)

## PSYS\_PART\_RANDOM\_VEL\_MASK

(not implemented)

#### PSYS\_PART\_TRAIL\_MASK

(not implemented)

### PSYS\_SRC\_PATTERN

The pattern which is used to generate particles. Use one of the following values:

## **PSYS\_SRC\_PATTERN Values**

#### PSYS\_PART\_SRC\_PATTERN\_DROP

Drop particles at the source position.

#### PSYS\_PART\_SRC\_PATTERN\_EXPLODE

Shoot particles out in all directions, using the burst parameters.

### PSYS\_PART\_SRC\_PATTERN\_ANGLE

Shoot particles across a 2 dimensional area defined by the arc created from PSYS\_SRC\_OUTERANGLE. There will be an open area defined by PSYS\_SRC\_INNERANGLE within the larger arc.

#### PSYS\_PART\_SRC\_PATTERN\_ANGLE\_CONE

Shoot particles out in a 3 dimensional cone with an outer arc of PSYS\_SRC\_OUTERANGLE and an inner open area defined by PSYS\_SRC\_INNERANGLE.

### PSYS\_PART\_START\_COLOR

a vector  $\langle r, g, b \rangle$  which determines the starting color of the object.

#### PSYS\_PART\_START\_ALPHA

a float which determines the starting alpha of the object.

#### PSYS\_PART\_END\_COLOR

a vector  $\langle x, g \rangle$  b which determines the ending color of the object.

#### PSYS\_PART\_END\_ALPHA

a float which determines the ending alpha of the object.

#### PSYS\_PART\_START\_SCALE

a vector <sx, sy, z>, which is the starting size of the particle billboard in meters (z is ignored).

#### PSYS\_PART\_END\_SCALE

a vector  $\langle$ sx, sy, z $\rangle$ , which is the ending size of the particle billboard in meters (z is ignored).

#### PSYS\_PART\_MAX\_AGE

age in seconds of a particle at which it dies.

#### PSYS\_SRC\_ACCEL

a vector <x, y, z> which is the acceleration to apply on particles.

#### PSYS\_SRC\_TEXTURE

an asset name for the texture to use for the particles.

#### PSYS\_SRC\_BURST\_RATE

how often to release a particle burst (float seconds).

#### PSYS\_SRC\_INNERANGLE

specifies the inner angle of the arc created by the PSYS\_PART\_SRC\_PATTERN\_ANGLE or PSYS\_PART\_SRC\_PATTERN\_ANGLE\_CONE source pattern. The area specified will not have particles in it..

#### PSYS\_SRC\_OUTERANGLE

specifies the outer angle of the arc created by the PSYS\_PART\_SRC\_PATTERN\_ANGLE or PSYS\_PART\_SRC\_PATTERN\_ANGLE\_CONE source pattern. The area between the outer and inner angle will be filled with particles..

#### PSYS\_SRC\_BURST\_PART\_COUNT

how many particles to release in a burst.

#### PSYS\_SRC\_BURST\_RADIUS

what distance from the center of the object to create the particles.

#### PSYS\_SRC\_BURST\_SPEED\_MIN

minimum speed that a particle should be moving.

## PSYS\_SRC\_BURST\_SPEED\_MAX

maximum speed that a particle should be moving.

#### PSYS\_SRC\_MAX\_AGE

how long this particle system should last, 0.0 menas forever.

## PSYS\_SRC\_TARGET\_KEY

the key of a target object to move towards if PSYS\_PART\_TARGET\_POS\_MASK is enabled.

#### PSYS\_SRC\_OMEGA

Sets the angular velocity to rotate the axis that SRC\_PATTERN\_ANGLE and SRC\_PATTERN\_ANGLE\_CONE use..

## **C.15. Agent Data Constants**

These constants are used in calls to the [llRequestAgentData](#page-0-0) api to collect information about an agent which will be provided in the [dataserver event.](#page-0-0)

## **Texture Animation Constants**

#### DATA\_ONLINE

"1" for online "0" for offline.

#### DATA\_NAME

The name of the agent.

#### DATA\_BORN

The date the agent was born returned in ISO 8601 format of YYYY-MM-DD.

### DATA\_RATING

Returns the agent ratings as a comma separated string of six integers. They are:

- 1. Positive rated behavior
- 2. Negative rated behavior
- 3. Positive rated appearance
- 4. Negative rated appearance
- 5. Positive rated building
- 6. Negative rated building

## **C.16. Float Constants**

LSL provides a small collection of floating point constants for use in float arithmetic. These constants are usually employed while performing trigonometric calculations, but are sometimes useful for other applications such as specifying arc radians to sensor or particle system functions.

## **Float Constants**

## PI

3.14159265 - The radians of a hemicircle.

#### TWO\_PI

6.28318530 - The radians of a circle.

## PI\_BY\_TWO

1.57079633 - The radians of a quarter circle.

### DEG\_TO\_RAD

0.01745329 - Number of radians per degree. You can use this to convert degrees to radians by multiplying the degrees by this number.

### RAD\_TO\_DEG

57.2957795 - Number of degrees per radian. You can use this number to convert radians to degrees by multiplying the radians by this number.

#### SORT<sub>2</sub>

1.41421356 - The square root of 2.

# **C.17. Key Constant**

There is only one key constant which acts as an invalid key: NULL\_KEY.

## **C.18. Miscellaneous Integer Constants**

There is one uncategorized integer constant which is used in some of the texturing and coloring api: ALL\_SIDES

## **C.19. Miscellaneous String Constants**

There is one uncategorized string constant which is used in the [dataserver](#page-0-0) event: EOF

## **C.20. Vector Constant**

There is only one vector constant which acts as a zero vector:  $ZERO$ \_VECTOR = <0,0,0>.

## **C.21. Rotation Constant**

There is only one rotation constant which acts as a zero rotation:  $ZERO\_ROTATION = <0,0,0,1>$ .

## **C.22. Vehicle Parameters**

## **Parameters**

#### VEHICLE\_LINEAR\_FRICTION\_TIMESCALE

A vector of timescales for exponential decay of the vehicle's linear velocity along its preferred axes of motion (at, left, up). Range  $= [0.07, \text{inf})$  seconds for each element of the vector.

#### VEHICLE ANGULAR FRICTION TIMESCALE

A vector of timescales for exponential decay of the vehicle's angular velocity about its preferred axes of motion (at, left, up). Range  $= [0.07, \text{inf}]$  seconds for each element of the vector.

#### VEHICLE\_LINEAR\_MOTOR\_DIRECTION

The direction and magnitude (in preferred frame) of the vehicle's linear motor. The vehicle will accelerate (or decelerate if necessary) to match its velocity to its motor. Range of magnitude  $=[0, 30]$  meters/second.

#### VEHICLE\_LINEAR\_MOTOR\_TIMESCALE

The timescale for exponential approach to full linear motor velocity.

#### VEHICLE\_LINEAR\_MOTOR\_DECAY\_TIMESCALE

The timescale for exponential decay of the linear motor's magnitude.

#### VEHICLE\_ANGULAR\_MOTOR\_DIRECTION

The direction and magnitude (in preferred frame) of the vehicle's angular motor.The vehicle will accelerate (or decelerate if necessary) to match its velocity to its motor.

#### VEHICLE\_ANGULAR\_MOTOR\_TIMESCALE

The timescale for exponential approach to full angular motor velocity.

#### VEHICLE\_ANGULAR\_MOTOR\_DECAY\_TIMESCALE

The timescale for exponential decay of the angular motor's magnitude.

#### VEHICLE\_HOVER\_HEIGHT

The height (above the terrain or water, or global) at which the vehicle will try to hover.

### VEHICLE\_HOVER\_HEIGHT\_EFFICIENCY

A slider between minimum ( $0.0 =$  bouncy) and maximum ( $1.0 =$  fast as possible) damped motion of the hover behavior.

#### VEHICLE\_HOVER\_HEIGHT\_TIMESCALE

The period of bounce (or timescale of exponential approach, depending on the hover efficiency) for the vehicle to hover to the proper height.

#### VEHICLE\_BUOYANCY

A slider between minimum (0.0) and maximum anti-gravity (1.0).

## VEHICLE LINEAR DEFLECTION EFFICIENCY

A slider between minimum (0.0) and maximum (1.0) deflection of linear velocity. That is, it's a simple scalar for modulating the strength of linear deflection.

#### VEHICLE LINEAR DEFLECTION TIMESCALE

The timescale for exponential success of linear deflection deflection. It is another way to specify how much time it takes for the vehicle's linear velocity to be redirected to it's preferred axis of motion.

#### VEHICLE\_ANGULAR\_DEFLECTION\_EFFICIENCY

A slider between minimum (0.0) and maximum (1.0) deflection of angular orientation. That is, it's a simple scalar for modulating the strength of angular deflection such that the vehicle's preferred axis of motion points toward it's real velocity.

#### VEHICLE\_ANGULAR\_DEFLECTION\_TIMESCALE

The timescale for exponential success of linear deflection deflection. It's another way to specify the strength of the vehicle's tendency to reorient itself so that it's preferred axis of motion agrees with it's true velocity.

#### VEHICLE\_VERTICAL\_ATTRACTION\_EFFICIENCY

A slider between minimum (0.0 = wobbly) and maximum (1.0 = firm as possible) stability of the vehicle to keep itself upright.

#### VEHICLE\_VERTICAL\_ATTRACTION\_TIMESCALE

The period of wobble, or timescale for exponential approach, of the vehicle to rotate such that it's preferred "up" axis is oriented along the world's "up" axis.

#### VEHICLE\_BANKING\_EFFICIENCY

A slider between anti (-1.0), none (0.0), and maxmum (1.0) banking strength.

#### VEHICLE\_BANKING\_MIX

A slider between static (0.0) and dynamic (1.0) banking. "Static" means the banking scales only with the angle of roll, whereas "dynamic" is a term that also scales with the vehicle's linear speed.

#### VEHICLE BANKING TIMESCALE

The timescale for banking to exponentially approach it's maximum effect. This is another way to scale the strength of the banking effect, however it affects the term that is proportional to the difference between what the banking behavior is trying to do, and what the vehicle is actually doing.

#### VEHICLE\_REFERENCE\_FRAME

A rotation of the vehicle's preferred axes of motion and orientation (at, left, up) with respect to the vehicle's local frame (x, y, z).

## **C.23. Vehicle Flags**

## **Flags**

#### VEHICLE FLAG NO DEFLECTION UP

This flag prevents linear deflection parallel to world z-axis. This is useful for preventing ground vehicles with large linear deflection, like bumper cars, from climbing their linear deflection into the sky.

#### VEHICLE\_FLAG\_LIMIT\_ROLL\_ONLY

For vehicles with vertical attractor that want to be able to climb/dive, for instance, airplanes that want to use the banking feature.

#### VEHICLE\_FLAG\_HOVER\_WATER\_ONLY

Ignore terrain height when hovering.

#### VEHICLE\_FLAG\_HOVER\_TERRAIN\_ONLY

Ignore water height when hovering.

#### VEHICLE\_FLAG\_HOVER\_GLOBAL\_HEIGHT

Hover at global height.

#### VEHICLE\_FLAG\_HOVER\_UP\_ONLY

Hover doesn't push down. Use this flag for hovering vehicles that should be able to jump above their hover height.

#### VEHICLE\_FLAG\_LIMIT\_MOTOR\_UP

Prevents ground vehicles from motoring into the sky.

## **C.24. Vehicle Types**

## **Types**

#### VEHICLE\_TYPE\_SLED

Simple vehicle that bumps along the ground, and likes to move along it's local x-axis.

```
// most friction for left-right, least for up-down
llSetVehicleVectorParam( VEHICLE_LINEAR_FRICTION_TIMESCALE, <30, 1, 1000> );
// no angular friction
llSetVehicleVectorParam( VEHICLE_ANGULAR_FRICTION_TIMESCALE, <1000, 1000, 1000> );
// no linear motor
llSetVehicleVectorParam( VEHICLE_LINEAR_MOTOR_DIRECTION, <0, 0, 0> );
llSetVehicleFloatParam( VEHICLE_LINEAR_MOTOR_TIMESCALE, 1000 );
llSetVehicleFloatParam( VEHICLE_LINEAR_MOTOR_DECAY_TIMESCALE, 120 );
// no agular motor
llSetVehicleVectorParam( VEHICLE_ANGULAR_MOTOR_DIRECTION, <0, 0, 0> );
llSetVehicleFloatParam( VEHICLE_ANGULAR_MOTOR_TIMESCALE, 1000 );
llSetVehicleFloatParam( VEHICLE_ANGULAR_MOTOR_DECAY_TIMESCALE, 120 );
// no hover (but with timescale of 10 sec if enabled)
llSetVehicleFloatParam( VEHICLE_HOVER_HEIGHT, 0 );
llSetVehicleFloatParam( VEHICLE_HOVER_EFFICIENCY, 10 );
llSetVehicleFloatParam( VEHICLE_HOVER_TIMESCALE, 10 );
llSetVehicleFloatParam( VEHICLE_BUOYANCY, 0 );
// maximum linear deflection with timescale of 1 second
llSetVehicleFloatParam( VEHICLE_LINEAR_DEFLECTION_EFFICIENCY, 1 );
llSetVehicleFloatParam( VEHICLE_LINEAR_DEFLECTION_TIMESCALE, 1 );
// no angular deflection
llSetVehicleFloatParam( VEHICLE_ANGULAR_DEFLECTION_EFFICIENCY, 0 );
llSetVehicleFloatParam( VEHICLE_ANGULAR_DEFLECTION_TIMESCALE, 10 );
// no vertical attractor (doesn't mind flipping over)
llSetVehicleFloatParam( VEHICLE_VERTICAL_ATTRACTION_EFFICIENCY, 1 );
llSetVehicleFloatParam( VEHICLE_VERTICAL_ATTRACTION_TIMESCALE, 1000 );
// no banking
llSetVehicleFloatParam( VEHICLE_BANKING_EFFICIENCY, 0 );
llSetVehicleFloatParam( VEHICLE_BANKING_MIX, 1 );
llSetVehicleFloatParam( VEHICLE_BANKING_TIMESCALE, 10 );
// default rotation of local frame
llSetVehicleRotationParam( VEHICLE_REFERENCE_FRAME, <0, 0, 0, 1> );
// remove these flags
llRemoveVehicleFlags( VEHICLE_FLAG_HOVER_WATER_ONLY
                      | VEHICLE_FLAG_HOVER_TERRAIN_ONLY
                      | VEHICLE_FLAG_HOVER_GLOBAL_HEIGHT
                      | VEHICLE_FLAG_HOVER_UP_ONLY );
// set these flags (the limit_roll flag will have no effect
```

```
// until banking is enabled, if ever)
llSetVehicleFlags( VEHICLE_FLAG_NO_DEFLECTION_UP
                   | VEHICLE_FLAG_LIMIT_ROLL_ONLY
                   | VEHICLE_FLAG_LIMIT_MOTOR_UP );
```
#### VEHICLE\_TYPE\_CAR

Another vehicle that bounces along the ground but needs the motors to be driven from external controls or [timer](#page-0-0) events.

```
// most friction for left-right, least for up-down
llSetVehicleVectorParam( VEHICLE_LINEAR_FRICTION_TIMESCALE, <100, 2, 1000> );
// no angular friction
llSetVehicleVectorParam( VEHICLE_ANGULAR_FRICTION_TIMESCALE, <1000, 1000, 1000> );
// linear motor wins after about a second, decays after about a minute
llSetVehicleVectorParam( VEHICLE_LINEAR_MOTOR_DIRECTION, <0, 0, 0> );
llSetVehicleFloatParam( VEHICLE_LINEAR_MOTOR_TIMESCALE, 1 );
llSetVehicleFloatParam( VEHICLE_LINEAR_MOTOR_DECAY_TIMESCALE, 60 );
// agular motor wins after a second, decays in less time than that
llSetVehicleVectorParam( VEHICLE_ANGULAR_MOTOR_DIRECTION, <0, 0, 0> );
llSetVehicleFloatParam( VEHICLE_ANGULAR_MOTOR_TIMESCALE, 1 );
llSetVehicleFloatParam( VEHICLE_ANGULAR_MOTOR_DECAY_TIMESCALE, 0.8 );
// no hover
llSetVehicleFloatParam( VEHICLE_HOVER_HEIGHT, 0 );
llSetVehicleFloatParam( VEHICLE_HOVER_EFFICIENCY, 0 );
llSetVehicleFloatParam( VEHICLE_HOVER_TIMESCALE, 1000 );
llSetVehicleFloatParam( VEHICLE_BUOYANCY, 0 );
// maximum linear deflection with timescale of 2 seconds
llSetVehicleFloatParam( VEHICLE_LINEAR_DEFLECTION_EFFICIENCY, 1 );
llSetVehicleFloatParam( VEHICLE_LINEAR_DEFLECTION_TIMESCALE, 2 );
// no angular deflection
llSetVehicleFloatParam( VEHICLE_ANGULAR_DEFLECTION_EFFICIENCY, 0 );
llSetVehicleFloatParam( VEHICLE_ANGULAR_DEFLECTION_TIMESCALE, 10 );
// critically damped vertical attractor
llSetVehicleFloatParam( VEHICLE_VERTICAL_ATTRACTION_EFFICIENCY, 1 );
llSetVehicleFloatParam( VEHICLE_VERTICAL_ATTRACTION_TIMESCALE, 10 );
// weak negative critically damped banking
llSetVehicleFloatParam( VEHICLE_BANKING_EFFICIENCY, -0.2 );
llSetVehicleFloatParam( VEHICLE_BANKING_MIX, 1 );
llSetVehicleFloatParam( VEHICLE_BANKING_TIMESCALE, 1 );
// default rotation of local frame
llSetVehicleRotationParam( VEHICLE_REFERENCE_FRAME, <0, 0, 0, 1> );
// remove these flags
llRemoveVehicleFlags( VEHICLE_FLAG_HOVER_WATER_ONLY
                      | VEHICLE_FLAG_HOVER_TERRAIN_ONLY
```
| VEHICLE\_FLAG\_HOVER\_GLOBAL\_HEIGHT);

// set these flags llSetVehicleFlags( VEHICLE\_FLAG\_NO\_DEFLECTION\_UP | VEHICLE\_FLAG\_LIMIT\_ROLL\_ONLY | VEHICLE\_FLAG\_HOVER\_UP\_ONLY | VEHICLE\_FLAG\_LIMIT\_MOTOR\_UP );

#### VEHICLE\_TYPE\_BOAT

Hovers over water with lots of friction and some anglar deflection.

```
// least for forward-back, most friction for up-down
llSetVehicleVectorParam( VEHICLE_LINEAR_FRICTION_TIMESCALE, <10, 3, 2> );
// uniform angular friction (setting it as a scalar rather than a vector)
llSetVehicleFloatParam( VEHICLE_ANGULAR_FRICTION_TIMESCALE, 10 );
// linear motor wins after about five seconds, decays after about a minute
llSetVehicleVectorParam( VEHICLE_LINEAR_MOTOR_DIRECTION, <0, 0, 0> );
llSetVehicleFloatParam( VEHICLE_LINEAR_MOTOR_TIMESCALE, 5 );
llSetVehicleFloatParam( VEHICLE_LINEAR_MOTOR_DECAY_TIMESCALE, 60 );
// agular motor wins after four seconds, decays in same amount of time
llSetVehicleVectorParam( VEHICLE_ANGULAR_MOTOR_DIRECTION, <0, 0, 0> );
llSetVehicleFloatParam( VEHICLE_ANGULAR_MOTOR_TIMESCALE, 4 );
llSetVehicleFloatParam( VEHICLE_ANGULAR_MOTOR_DECAY_TIMESCALE, 4 );
// hover
llSetVehicleFloatParam( VEHICLE_HOVER_HEIGHT, 0 );
llSetVehicleFloatParam( VEHICLE_HOVER_EFFICIENCY, 0.5 );
llSetVehicleFloatParam( VEHICLE_HOVER_TIMESCALE, 2.0 );
llSetVehicleFloatParam( VEHICLE_BUOYANCY, 1 );
// halfway linear deflection with timescale of 3 seconds
llSetVehicleFloatParam( VEHICLE_LINEAR_DEFLECTION_EFFICIENCY, 0.5 );
llSetVehicleFloatParam( VEHICLE_LINEAR_DEFLECTION_TIMESCALE, 3 );
// angular deflection
llSetVehicleFloatParam( VEHICLE_ANGULAR_DEFLECTION_EFFICIENCY, 0.5 );
llSetVehicleFloatParam( VEHICLE_ANGULAR_DEFLECTION_TIMESCALE, 5 );
// somewhat bounscy vertical attractor
llSetVehicleFloatParam( VEHICLE_VERTICAL_ATTRACTION_EFFICIENCY, 0.5 );
llSetVehicleFloatParam( VEHICLE_VERTICAL_ATTRACTION_TIMESCALE, 5 );
// weak negative damped banking
llSetVehicleFloatParam( VEHICLE_BANKING_EFFICIENCY, -0.3 );
llSetVehicleFloatParam( VEHICLE_BANKING_MIX, 0.8 );
llSetVehicleFloatParam( VEHICLE_BANKING_TIMESCALE, 1 );
// default rotation of local frame
llSetVehicleRotationParam( VEHICLE_REFERENCE_FRAME, <0, 0, 0, 1> );
```
// remove these flags

```
llRemoveVehicleFlags( VEHICLE_FLAG_HOVER_TERRAIN_ONLY
                      | VEHICLE_FLAG_LIMIT_ROLL_ONLY
                      | VEHICLE_FLAG_HOVER_GLOBAL_HEIGHT);
// set these flags
llSetVehicleFlags( VEHICLE_FLAG_NO_DEFLECTION_UP
                   | VEHICLE_FLAG_HOVER_WATER_ONLY
                   | VEHICLE_FLAG_HOVER_UP_ONLY
                   | VEHICLE_FLAG_LIMIT_MOTOR_UP );
```
#### VEHICLE\_TYPE\_AIRPLANE

Uses linear deflection for lift, no hover, and banking to turn.

```
// very little friction along forward-back axis
llSetVehicleVectorParam( VEHICLE_LINEAR_FRICTION_TIMESCALE, <200, 10, 5> );
// uniform angular friction
llSetVehicleFloatParam( VEHICLE_ANGULAR_FRICTION_TIMESCALE, 20 );
// linear motor
llSetVehicleVectorParam( VEHICLE_LINEAR_MOTOR_DIRECTION, <0, 0, 0> );
llSetVehicleFloatParam( VEHICLE_LINEAR_MOTOR_TIMESCALE, 2 );
llSetVehicleFloatParam( VEHICLE_LINEAR_MOTOR_DECAY_TIMESCALE, 60 );
// agular motor
llSetVehicleVectorParam( VEHICLE_ANGULAR_MOTOR_DIRECTION, <0, 0, 0> );
llSetVehicleFloatParam( VEHICLE_ANGULAR_MOTOR_TIMESCALE, 4 );
llSetVehicleFloatParam( VEHICLE_ANGULAR_MOTOR_DECAY_TIMESCALE, 8 );
// no hover
llSetVehicleFloatParam( VEHICLE_HOVER_HEIGHT, 0 );
llSetVehicleFloatParam( VEHICLE_HOVER_EFFICIENCY, 0.5 );
llSetVehicleFloatParam( VEHICLE_HOVER_TIMESCALE, 1000 );
llSetVehicleFloatParam( VEHICLE_BUOYANCY, 0 );
// linear deflection
llSetVehicleFloatParam( VEHICLE_LINEAR_DEFLECTION_EFFICIENCY, 0.5 );
llSetVehicleFloatParam( VEHICLE_LINEAR_DEFLECTION_TIMESCALE, 0.5 );
// angular deflection
llSetVehicleFloatParam( VEHICLE_ANGULAR_DEFLECTION_EFFICIENCY, 1.0 );
llSetVehicleFloatParam( VEHICLE_ANGULAR_DEFLECTION_TIMESCALE, 2.0 );
// vertical attractor
llSetVehicleFloatParam( VEHICLE_VERTICAL_ATTRACTION_EFFICIENCY, 0.9 );
llSetVehicleFloatParam( VEHICLE_VERTICAL_ATTRACTION_TIMESCALE, 2 );
// banking
llSetVehicleFloatParam( VEHICLE_BANKING_EFFICIENCY, 1 );
llSetVehicleFloatParam( VEHICLE_BANKING_MIX, 0.7 );
llSetVehicleFloatParam( VEHICLE_BANKING_TIMESCALE, 2 );
// default rotation of local frame
llSetVehicleRotationParam( VEHICLE_REFERENCE_FRAME, <0, 0, 0, 1> );
```

```
// remove these flags
llRemoveVehicleFlags( VEHICLE_FLAG_NO_DEFLECTION_UP
                      | VEHICLE_FLAG_HOVER_WATER_ONLY
                      | VEHICLE_FLAG_HOVER_TERRAIN_ONLY
                      | VEHICLE_FLAG_HOVER_GLOBAL_HEIGHT
                      | VEHICLE_FLAG_HOVER_UP_ONLY
                      | VEHICLE_FLAG_LIMIT_MOTOR_UP );
// set these flags
llSetVehicleFlags( VEHICLE_FLAG_LIMIT_ROLL_ONLY );
```
#### VEHICLE\_TYPE\_BALLOON

Hover, and friction, but no deflection.

```
// uniform linear friction
llSetVehicleFloatParam( VEHICLE_LINEAR_FRICTION_TIMESCALE, 5 );
// uniform angular friction
llSetVehicleFloatParam( VEHICLE_ANGULAR_FRICTION_TIMESCALE, 10 );
// linear motor
llSetVehicleVectorParam( VEHICLE_LINEAR_MOTOR_DIRECTION, <0, 0, 0> );
llSetVehicleFloatParam( VEHICLE_LINEAR_MOTOR_TIMESCALE, 5 );
llSetVehicleFloatParam( VEHICLE_LINEAR_MOTOR_DECAY_TIMESCALE, 60 );
// agular motor
llSetVehicleVectorParam( VEHICLE_ANGULAR_MOTOR_DIRECTION, <0, 0, 0> );
llSetVehicleFloatParam( VEHICLE_ANGULAR_MOTOR_TIMESCALE, 6 );
llSetVehicleFloatParam( VEHICLE_ANGULAR_MOTOR_DECAY_TIMESCALE, 10 );
// hover
llSetVehicleFloatParam( VEHICLE_HOVER_HEIGHT, 5 );
llSetVehicleFloatParam( VEHICLE_HOVER_EFFICIENCY, 0.8 );
llSetVehicleFloatParam( VEHICLE_HOVER_TIMESCALE, 10 );
llSetVehicleFloatParam( VEHICLE_BUOYANCY, 1 );
// no linear deflection
llSetVehicleFloatParam( VEHICLE_LINEAR_DEFLECTION_EFFICIENCY, 0 );
llSetVehicleFloatParam( VEHICLE_LINEAR_DEFLECTION_TIMESCALE, 5 );
// no angular deflection
llSetVehicleFloatParam( VEHICLE_ANGULAR_DEFLECTION_EFFICIENCY, 0 );
llSetVehicleFloatParam( VEHICLE_ANGULAR_DEFLECTION_TIMESCALE, 5 );
// no vertical attractor
llSetVehicleFloatParam( VEHICLE_VERTICAL_ATTRACTION_EFFICIENCY, 1 );
llSetVehicleFloatParam( VEHICLE_VERTICAL_ATTRACTION_TIMESCALE, 1000 );
// no banking
llSetVehicleFloatParam( VEHICLE_BANKING_EFFICIENCY, 0 );
llSetVehicleFloatParam( VEHICLE_BANKING_MIX, 0.7 );
llSetVehicleFloatParam( VEHICLE_BANKING_TIMESCALE, 5 );
```

```
// default rotation of local frame
llSetVehicleRotationParam( VEHICLE_REFERENCE_FRAME, <0, 0, 0, 1> );
// remove all flags
llRemoveVehicleFlags( VEHICLE_FLAG_NO_DEFLECTION_UP
                      | VEHICLE_FLAG_HOVER_WATER_ONLY
                      | VEHICLE_FLAG_LIMIT_ROLL_ONLY
                      | VEHICLE_FLAG_HOVER_TERRAIN_ONLY
                      | VEHICLE_FLAG_HOVER_GLOBAL_HEIGHT
                      | VEHICLE_FLAG_HOVER_UP_ONLY
                      | VEHICLE_FLAG_LIMIT_MOTOR_UP );
```